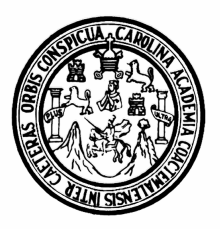

**UNIVERSIDAD DE SAN CARLOS DE GUATEMALA FACULTAD DE INGENIERÍA ESCUELA DE INGENIERÍA CIVIL** 

# **DISEÑO DE PUENTE VEHICULAR CASERÌO SAN RAMÒN Y SALÒN DE USOS MÙLTIPLES CASERÌO TOJOCHÀN MUNICIPIO DE MALACATANCITO DEPARTAMENTO DE HUEHUETENANGO**

**BORIS ARNOLDO CIFUENTES MONTERROSO Asesorado por Ing. Juan Merck Cos** 

**Guatemala, abril de 2005** 

# UNIVERSIDAD DE SAN CARLOS DE GUATEMALA

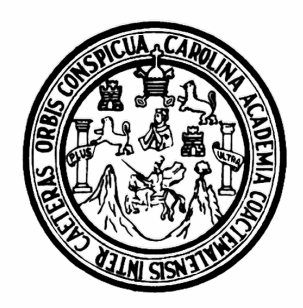

FACULTAD DE INGENIERÍA

## **DISEÑO DE PUENTE VEHICULAR CASERÌO SAN RAMÒN Y SALÒN DE USOS MÙLTIPLES CASERÌO TOJOCHÀN MUNICIPIO DE MALACATANCITO DEPARTAMENTO DE HUEHUETENANGO**

TRABAJO DE GRADUACIÓN

PRESENTADO A JUNTA DIRECTIVA DE LA FACULTAD DE INGENIERÍA POR

## **BORIS ARNOLDO CIFUENTES MONTERROSO**

ASESORADO POR: ING. JUAN MERCK COS

AL CONFERÍRSELE EL TÍTULO DE

**INGENIERO CIVIL** 

GUATEMALA, ABRIL DE 2005

# UNIVERSIDAD DE SAN CARLOS DE GUATEMALA FACULTAD DE INGENIERÍA

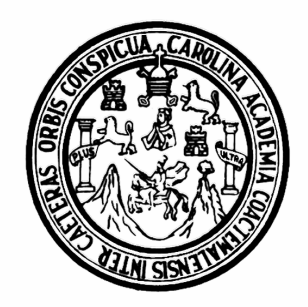

# **NÓMINA DE JUNTA DIRECTIVA**

- DECANO Ing. Sydney Alexander Samuels Milson
- VOCAL I Ing. Murphy Olympo Paiz Recinos
- VOCAL II Lic. Amahán Sánchez Álvarez
- VOCAL III Ing. Julio David Galicia Celada
- VOCAL IV Br. Kenneth Issur Estrada Ruiz
- VOCAL V Br. Elisa Yazminda Vides Leiva
- SECRETARIO Ing. Carlos Humberto Pérez Rodríguez

# **TRIBUNAL QUE PRACTICÓ EL EXAMEN GENERAL PRIVADO**

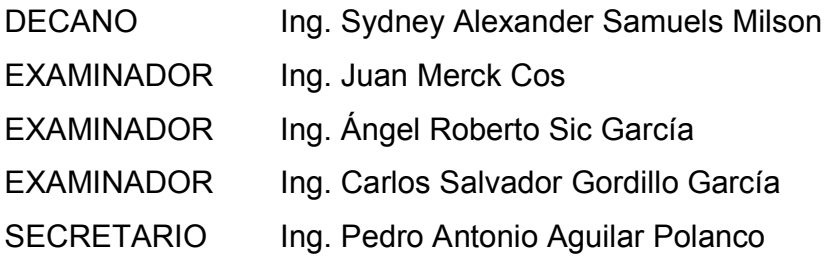

# **HONORABLE COMITÉ EXAMINADOR**

Cumpliendo con los preceptos que establece la ley de la Universidad de San Carlos de Guatemala, presento a su consideración mi trabajo de graduación titulado:

## **DISEÑO DE PUENTE VEHICULAR CASERÌO SAN RAMÒN Y SALÒN DE USOS MÙLTIPLES CASERÌO TOJOCHÀN MUNICIPIO DE MALACATANCITO, DEPARTAMENTO DE HUEHUETENANGO**

Tema que me fuera asignado por la Dirección de Escuela de Ingeniería Civil, con fecha 9 de julio de 2004.

Boris Arnoldo Cifuentes Monterroso

# **AGRADECIMIENTOS**

## A Dios

Quien me dio la existencia, sabiduría e inteligencia pues Él es el dador de toda buena dádiva.

### A mis padres

 Miguel Ángel Cifuentes Cifuentes Rachel Monterroso de Cifuentes

A toda mi familia Por su apoyo incondicional

Al Ingeniero:

Juan Merck por su apoyo en la realización de este trabajo

A mis amigos en general

A la facultad de Ingeniería

A la Universidad de San Carlos de Guatemala

# **ÍNDICE GENERAL**

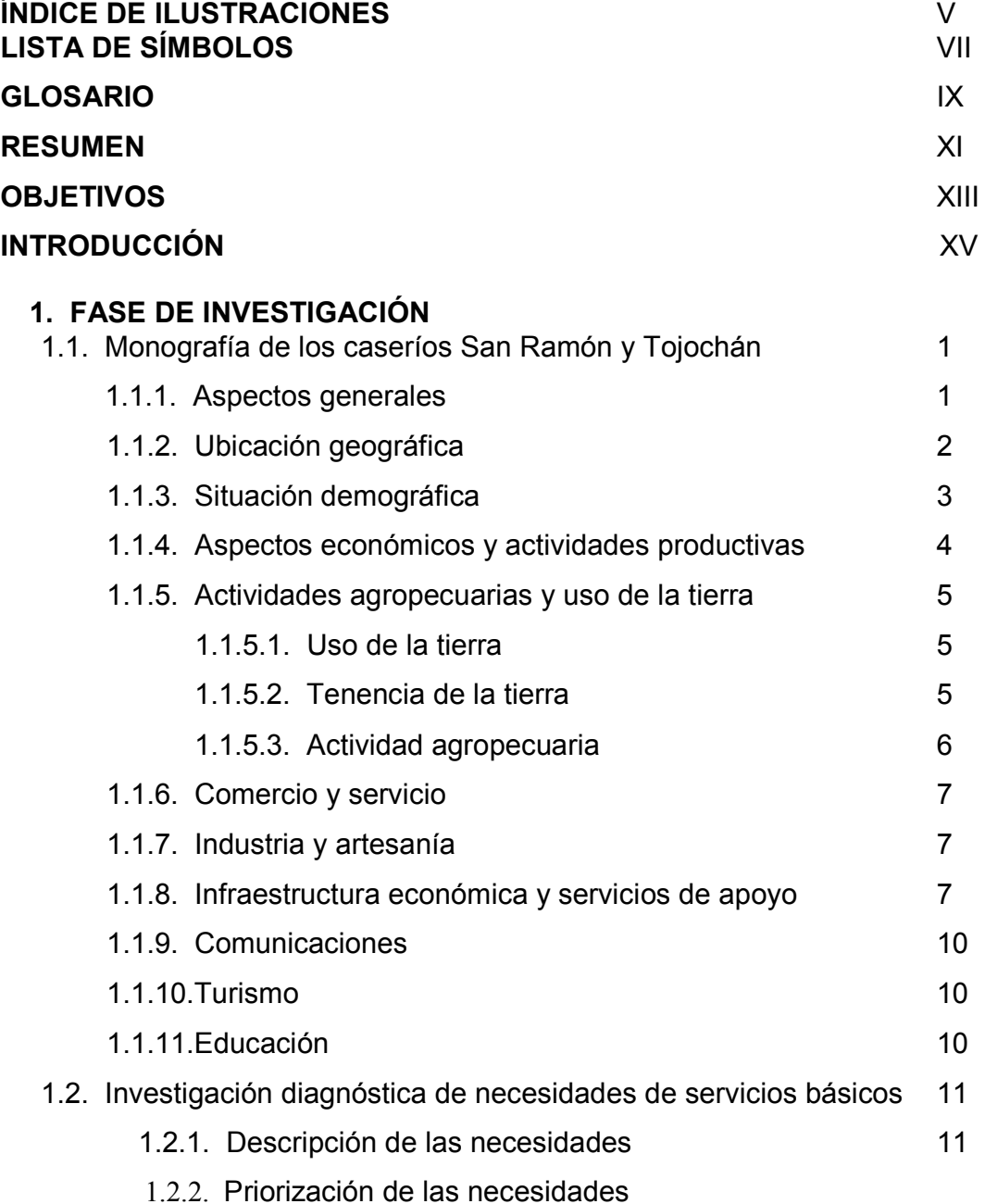

# **2. FASE DE SERVICIO TÉCNICO PROFESIONAL**

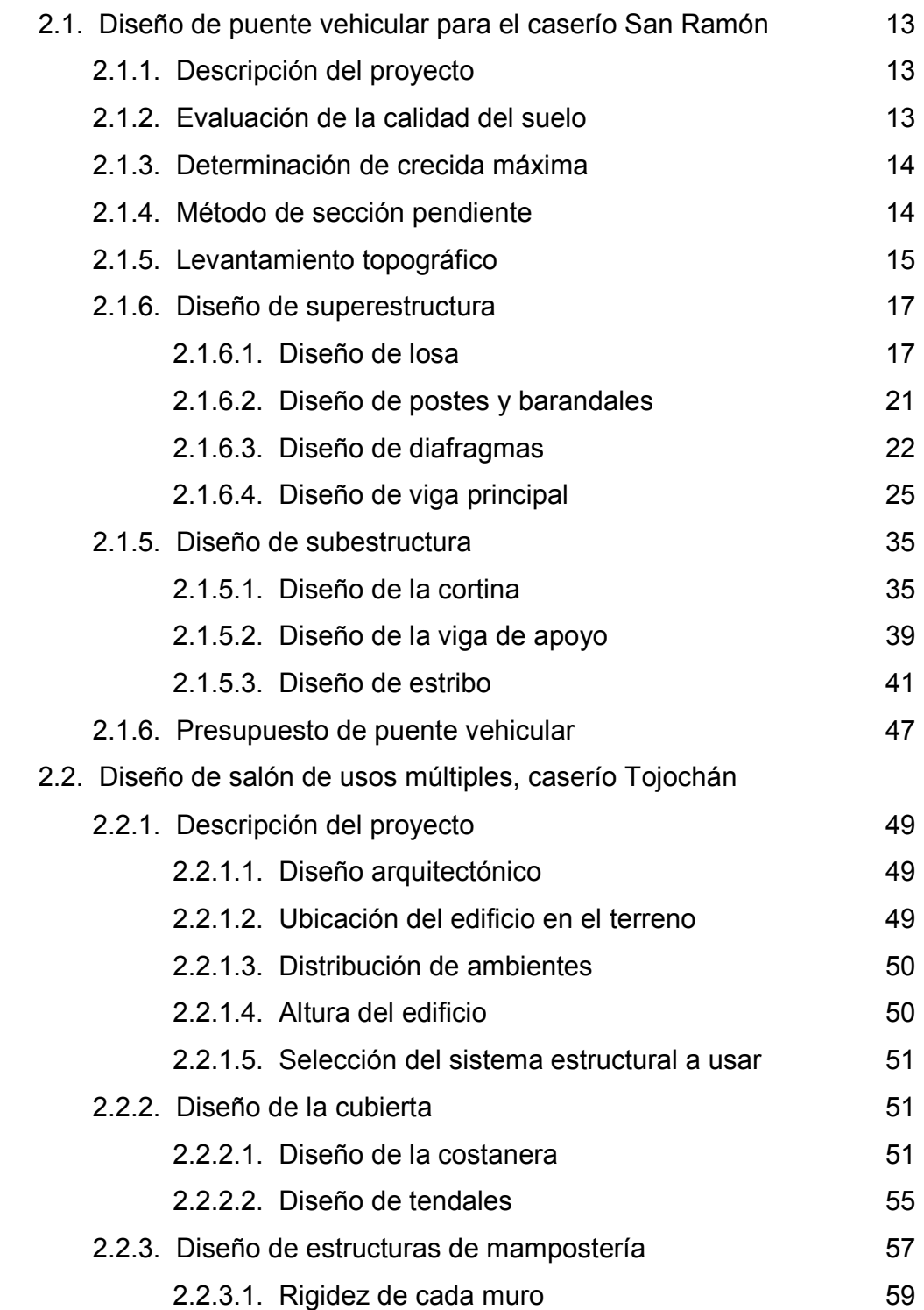

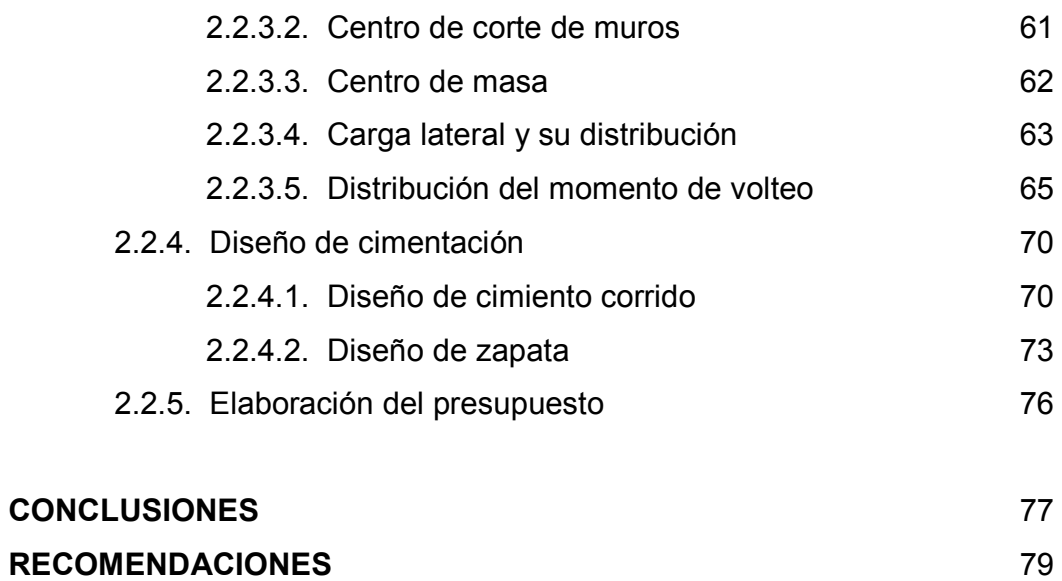

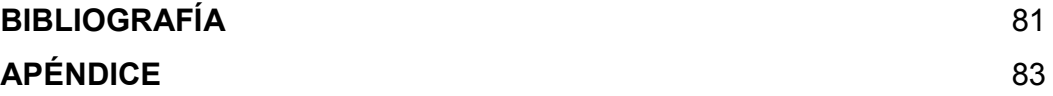

# **ÍNDICE DE ILUSTRACIONES**

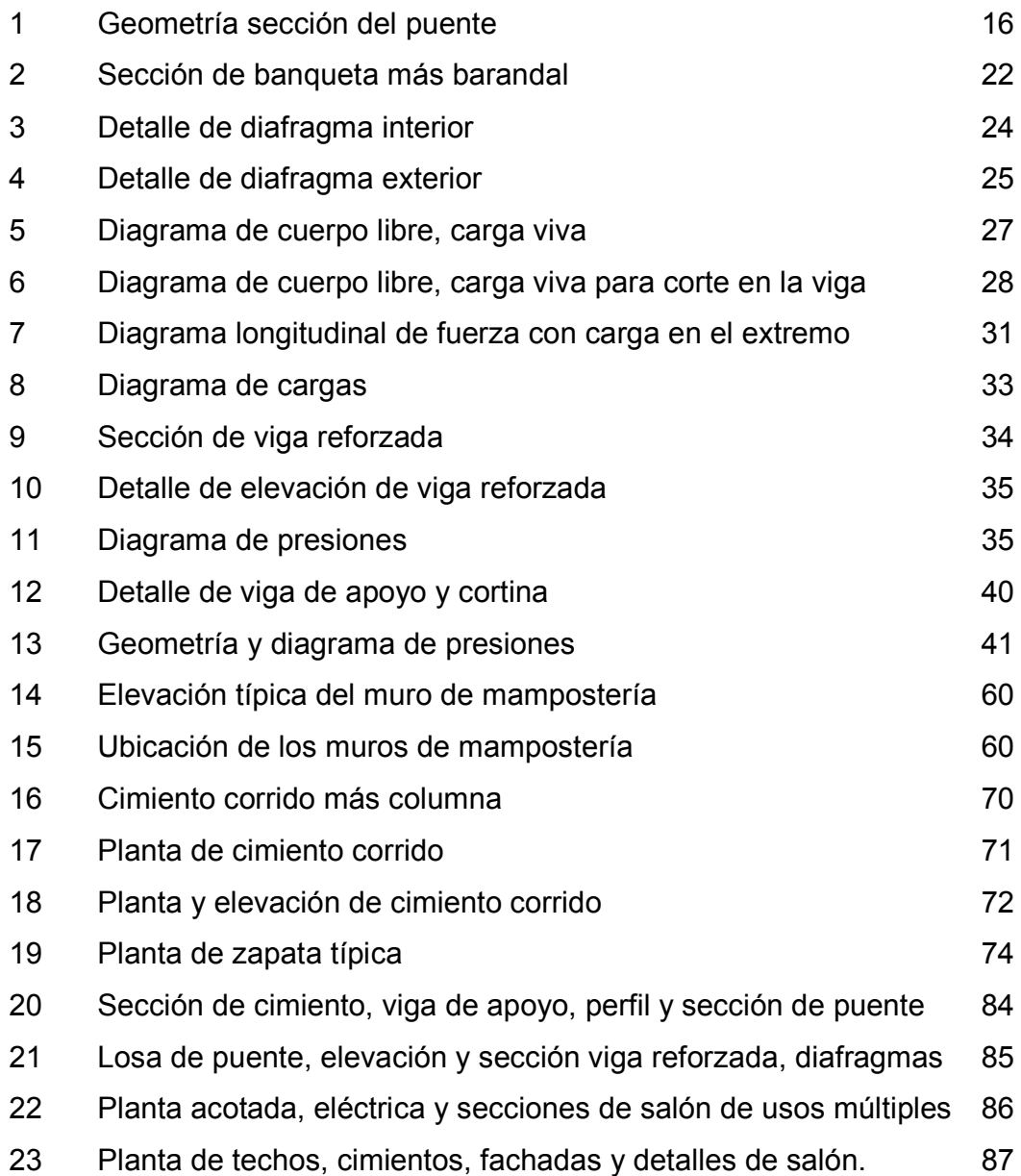

# **TABLAS**

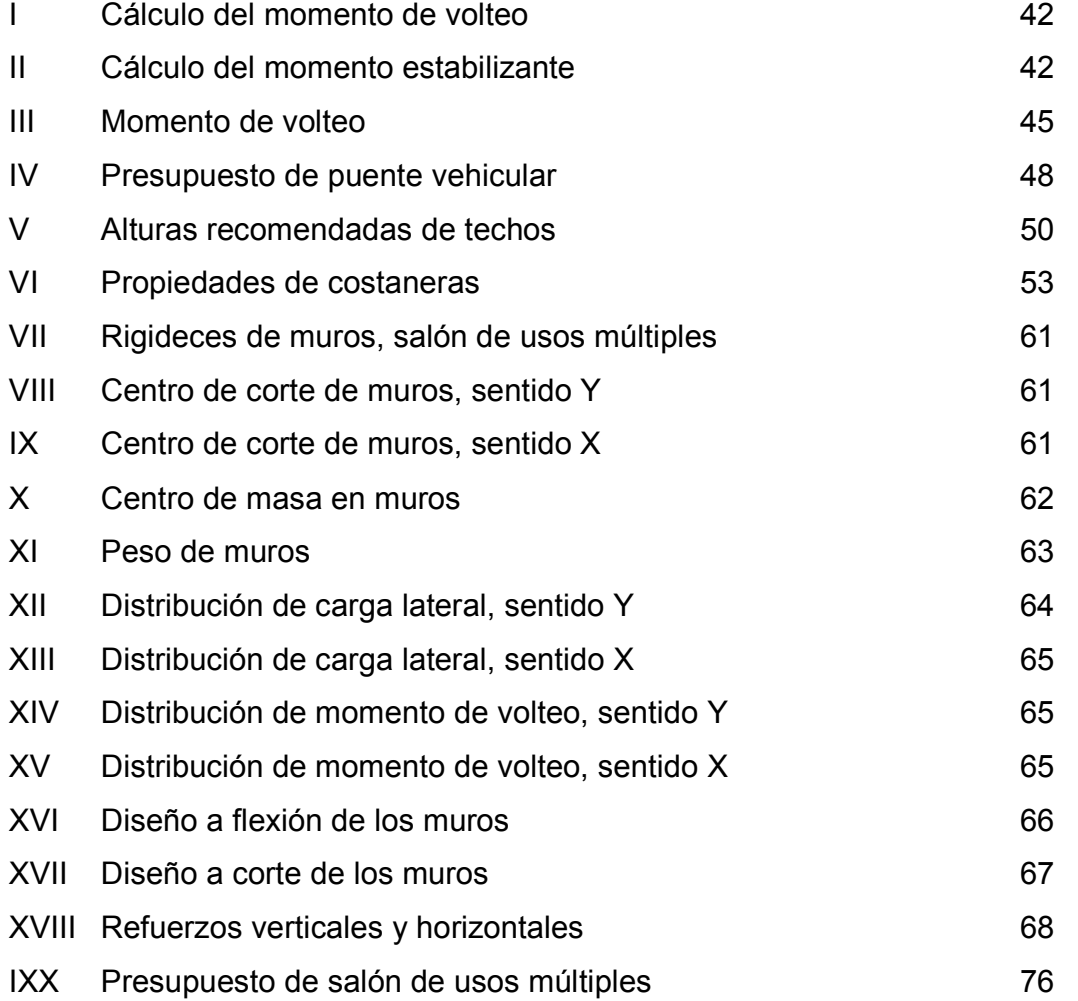

# **LISTA DE SÍMBOLOS**

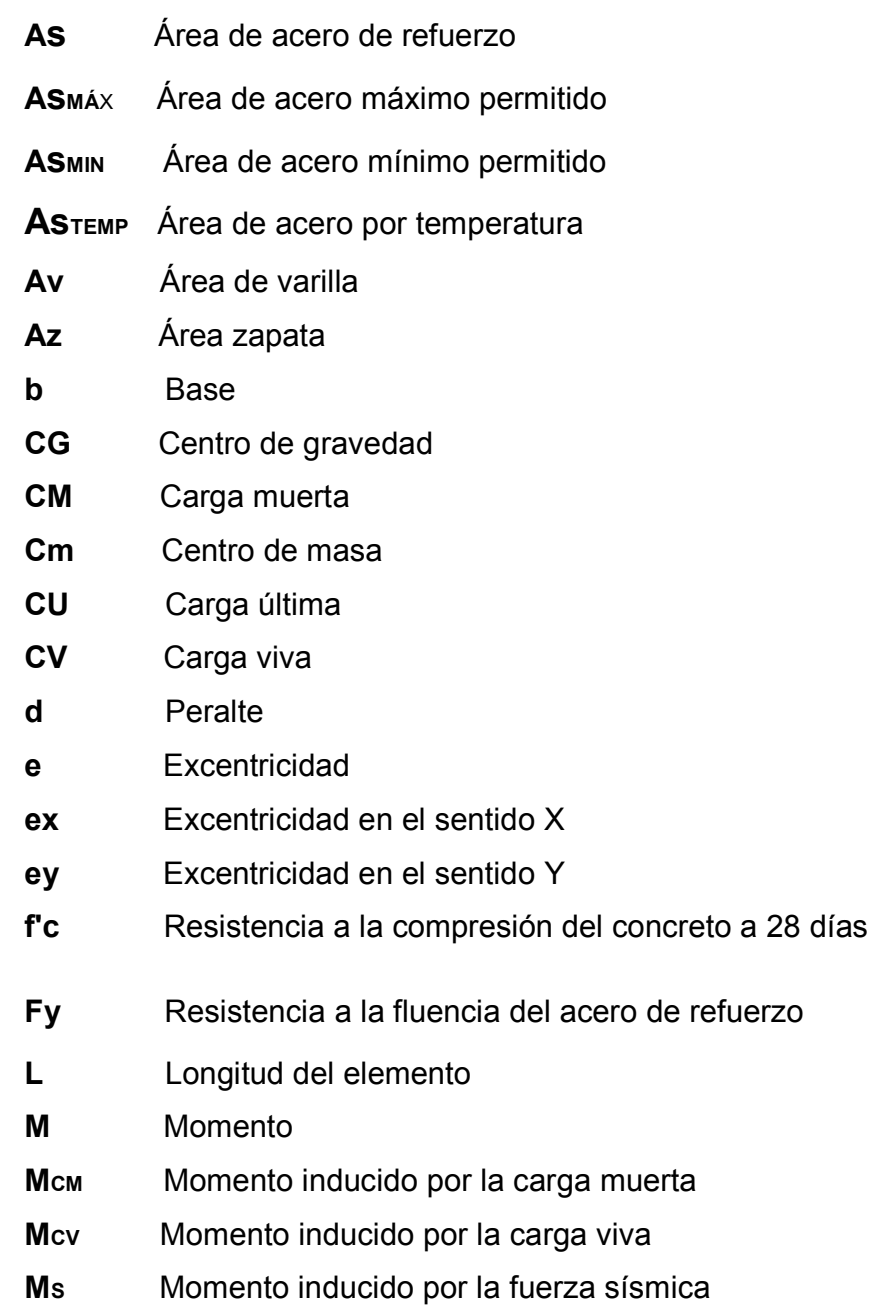

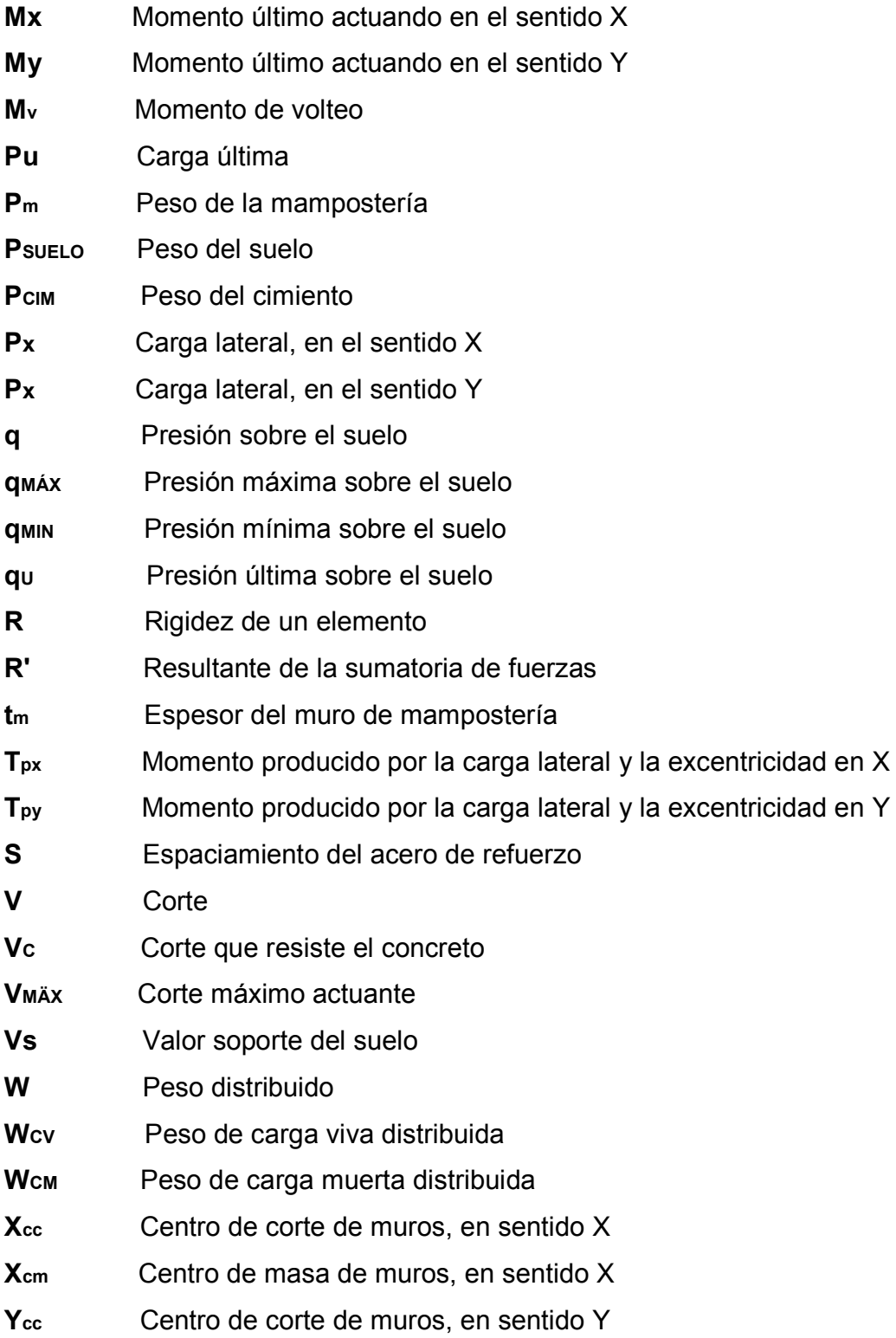

## **GLOSARIO**

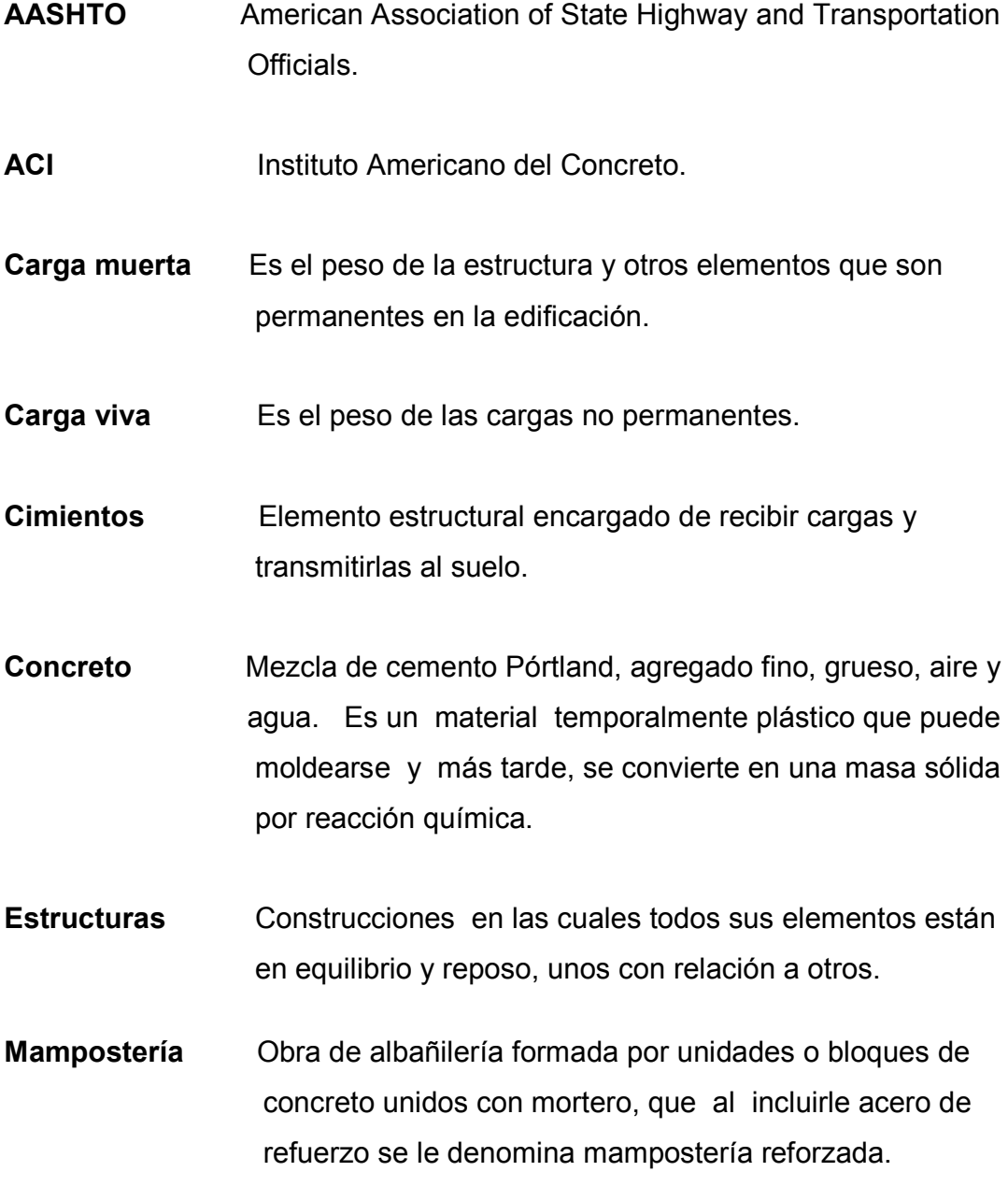

# **RESUMEN**

 El presente trabajo de graduación está orientado hacia el planteamiento de soluciones a problemas de infraestructura que padecen los caseríos San Ramón y Tojochán del municipio de Malacatancito, departamento de Huehuetenango.

 El capítulo 1 proporciona información general de los lugares en donde se realizaron los estudios. Contiene la monografía y un diagnóstico de las necesidades de servicios básicos e infraestructura de los lugares.

 El capítulo 2 describe el diseño de un puente vehicular, con una luz de 18 metros, para soportar una carga viva de un camión H –15. El ancho útil es de 3.60 metros. Los elementos estructurales que conforman el puente son: losa, vigas principales, diafragmas, cortina y vigas de apoyo de concreto reforzado y estribos de concreto ciclópeo.

 El capítulo 3 contiene el diseño de un salón de usos múltiples, de 10 metros de ancho y 20 metros de largo, techo de estructura metálica con cubierta de lámina galvanizada, paredes de mampostería de block reforzada. Al final se presentan los planos y presupuestos respectivos.

## **OBJETIVOS**

## • **General**

 Diseñar el puente vehicular para el caserío San Ramón y salón de usos múltiples para el caserío Tojochán, municipio de Malacatancito, departamento de Huehuetenango.

## • **Específicos**

- 1. Desarrollar una investigación de tipo monográfico y diagnóstica sobre las necesidades de servicios básicos e infraestructura de los caseríos San Ramón y Tojochán, municipio de Malacatancito, Huehuetenango.
- 2. Contribuir con el desarrollo social y económico de los caseríos San Ramón y Tojochán a través de la presentación de los proyectos del puente vehicular y salón de usos múltiples.

# **INTRODUCCIÓN**

Actualmente los habitantes del caserío San Ramón y lugares aledaños sufren del problema de incomunicación vial cuando llega la época de invierno, debido a que no cuentan con vías de acceso adecuadas para su libre locomoción. La incomunicación vial ocasiona otros problemas como la inasistencia de los estudiantes a los centros de estudio, debido a que el paso por el río San Ramón se hace imposible. Tampoco se puede transportar productos, tanto hacia el caserío como desde el mismo.

 Por otro lado, el caserío Tojochán carece de una infraestructura adecuada para la promoción de actividades sociales, culturales y deportivas de los pobladores.

 El presente trabajo de graduación está orientado hacia el planteamiento de soluciones factibles a estos problemas, a través del diseño de un puente vehicular para el caserío San Ramón y de un salón de usos múltiples para el caserío Tojochán.

 Al final del trabajo se presentan las conclusiones, recomendaciones, planos y presupuestos, correspondientes a cada diseño.

# **1. FASE DE INVESTIGACIÓN**

## **1.1 Monografía de los caseríos San Ramón y Tojochán**

### **1.1.1 Aspectos generales**

**a) Caserío San Ramón**: fue formado por personas descendientes de españoles, aunque se ignora el lugar de procedencia. Actualmente se reconoce por disposición del Ejecutivo la concesión de la categoría de caserío.

 Desde su formación el caserío ha sufrido muchos cambios, debido a que en un inicio era el casco urbano, pero a causa de una fuerte lluvia que azotó la región, el río San Ramón se desbordó y destruyó gran parte de la cabecera municipal. Esta fue trasladada a donde se encuentra actualmente; de esta forma, San Ramón quedó reducido a un caserío.

**b) Caserío Tojochán:** fue formado por colonos de la etnia kiché y mam, provenientes del departamento de El Quiché, específicamente del municipio de Chiché. El Ejecutivo dispuso concederle la categoría de caserío con la que se le conoce actualmente.

 Desde su formación el caserío ha crecido considerablemente, tanto en extensión como en población.

#### **Orígen del nombre**

**a) Caserío San Ramón**: el nombre San Ramón viene en honor al santo del mismo nombre, ya que fue en este día en que los primeros habitantes se establecieron en el lugar.

**b) Caserío Tojochán**: etimológicamente, el nombre Tojochán se deriva de la voz mam que significa Tojo, que quiere decir guayaba, y Cham, que quiere decir ácido, para unir las palabras en Tojocham. En la actualidad se le llama Tojochán, cambiando la m por la n del nombre original.

#### **Etnia e idioma**

**a) Caserío San Ramón**: los fundadores del caserío eran descendientes de españoles, característica que ya no se conserva a la fecha. El idioma hablado en el lugar es el español.

**b) Caserío Tojochán**: los fundadores de la aldea eran de la etnia kiché y mam, característica que ya no se conserva a la fecha. Los idiomas hablados en el lugar son el español, kiché y mam.

#### **1.1.2. Ubicación geográfica**

**a) Caserío San Ramón**: se ubica en el municipio de Malacatancito, del departamento de Huehuetenango; al sur del caserío Piedras Negras y al este de la cabecera municipal de Malacatancito, Huehuetenango.

 Por carretera, dista 256 kilómetros de la capital; unos 12 kilómetros de la cabecera departamental y 3 kilómetros de la cabecera municipal. Se encuentra a 1,709 metros SNM, latitud 15°14'40", longitud 91°29'56".

**b) Caserío Tojochán**: se ubica en el municipio de Malacatancito, del departamento de Huehuetenango; al norte de la aldea Estancia de la Virgen y al sur de la cabecera municipal de Malacatancito, Huehuetenango. Por carretera, dista 240 kilómetros de la capital; unos 16 kilómetros de la cabecera departamental y 6 kilómetros de la cabecera municipal. Se encuentra a 1,710 metros SNM, latitud 15° 16'50", longitud 92° 30'40".

#### **1.1.3. Situación demográfica**

**a) Caserío San Ramón**: según el X Censo de Población y V de Habitación realizado en 1994 por el Instituto Nacional de Estadística (INE), tiene una población de 231 habitantes, lo que representa el 1.4% de la población total del municipio.

 En lo referente a distinción por sexo, el 49.1% de los habitantes pertenecen al masculino. Por distinción étnica, el 88.82% son no indígenas. Por grupos de edad 27.79%, están entre los 0-6 años; 22.06%, entre los 7-14 años; 47.06%, entre los 15-64 años y 3.09% tiene 65 años o más.

**b) Caserío Tojochán**: de acuerdo al mismo Censo, tiene una población de 128 habitantes, lo que representa el 0.99% de la población total del municipio.

 El 49% de los habitantes pertenecen al sexo masculino. Por distinción étnica, 94.76% son no indígenas. Por grupos de edad, 30.92% están entre los 0-6 años; 23.44%, entre los 7-14 años; 44.14%, entre los 15-64 años; y 1.50% tienen los 65 años o más.

### **1.1.4. Aspectos económicos y actividades productivas**

**a) Caserío San Ramón**: la economía en el lugar es impulsada principalmente por el sector agropecuario. Los productos obtenidos por esta actividad son empleados mayormente para el consumo familiar.

 En el sector secundario no se tiene participación. Únicamente se registran datos del sector artesanal en la cabecera municipal, cuya producción no es significativa.

 En el sector terciario se aprecia mínima participación en el comercio. Su mercado es el de la cabecera municipal, debido a la cercanía.

**b) Caserío Tojochán**: posee las mismas características que el caserío San Ramón en cuanto al sector primario y secundario.

 Respecto al sector terciario no se aprecia buena participación en el comercio, ya que no existe un día de mercado ni las instalaciones adecuadas esto se debe a la cercanía con la cabecera municipal, ya que acuden al mercado de ésta.

#### **1.1.5. Actividad agropecuaria y uso de la tierra**

#### **1.1.5.1 Uso de la tierra**

**a) Caserío San Ramón**: el uso actual de la tierra es de carácter agrícola; un bajo porcentaje está destinado a la crianza de animales domésticos, ganado bovino, porcino, caballar y producción avícola.

Las unidades bioclimáticas y los suelos predominantes en el caserío poseen las características siguientes:

## **Bosque muy húmedo montano bajo subtropical (BMHMBS)**

 **Altitud:** 1,000 a 2,000 m. SNM

 **Precipitación pluvial anual:** 1,000 a 2,200 milímetros

 **Suelos:** predominan los suelos profundos de textura mediana, poco drenados, de color café, con pendientes del 5% al 12%. El potencial es para frutales de clima templado, maíz, frijol, haba, flores, pastos naturales.

b) **Caserío Tojochán**: presenta las mismas características del caserío San Ramón.

### **1.1.5.2 Tenencia de la tierra**

a) **Caserío San Ramón**: no se estableció la existencia de tierras de carácter comunal o de propiedad municipal. Tampoco existen fincas.

**b) Caserío Tojochán**: presenta las mismas características del caserío San Ramón.

## **1.1.5.3 Actividad agropecuaria**

**a) Caserío San Ramón**: el territorio destinado a la producción agrícola se dedica a los siguientes cultivos:

 **Granos:** maíz, frijol, haba. De estos la mayor parte del producto se destina al consumo familiar y los excedentes se comercializan localmente.

 **Frutas:** níspero, guayaba, granada, aguacate, naranja, limón, tomate.

 La producción de algunos cultivos se realiza usando sistemas tradicionales. En algunos casos se utilizan fertilizantes, semillas mejoradas y control de plagas.

 La producción pecuaria es mínima, pero significativa para la economía de algunas familias. Los productos son los siguientes:

 **Ganado mayor:** se tienen pequeños lotes de crianza de ganado caballar y vacuno

 **Ganado menor:** constituido por cerdos y aves. La crianza es de menor cuantía y se destina al consumo familiar en ocasiones especiales, o bien se comercializa localmente y en los alrededores.

En general, los productos agropecuarios se destinan al consumo propio, pero parte de la producción se comercializa en la localidad y en la cabecera municipal.

**b) Caserío Tojochán**: posee las mismas características que el caserío San Ramón.

6

#### **1.1.6. Comercio y servicio**

**a) Caserío San Ramón**: no cuenta con un día de mercado, por consiguiente, carece de una infraestructura para dicha actividad. Por la cercanía con la cabecera municipal, acuden a ésta en su día de mercado.

 Solo se cuenta con establecimientos de comercio y servicio de primera necesidad, como las tiendas.

b) **Caserío Tojochán**: presenta las mismas características que el caserío San Ramón.

#### **1.1.7. Industria y artesanía**

En ninguno de los caseríos se reportan datos significativos relacionados con la industria y la artesanía.

#### **1.1.8. Infraestructura económica y servicios de apoyo**

### **Infraestructura**

**a) Caserío San Ramón**: la infraestructura que contribuye social y económicamente a la población es la siguiente:

**Sistema vial:** dentro de la infraestructura que promueve la economía, sobresale la carretera principal que pasa por el centro del caserío y comunica a otras aldeas con la cabecera municipal.

**Mercado:** no se cuenta con la infraestructura necesaria, ni un día específico para realizarlo.

**Auxiliatura:** no se cuenta con una alcaldía auxiliar

**Instalaciones:** según el V Censo de Habitación, de 64 viviendas formales, 10 cuentan con energía eléctrica, 4 reciben servicio de agua entubada y ninguna tiene un sistema de drenaje formal. En la actualidad se puede apreciar que esto ha mejorado significativamente.

 **Salud:** no cuentan con un centro de salud. Si necesitan atención, acuden a la cabecera municipal.

**Transporte:** se recurre a carros y camiones particulares.

**Cementerio:** no existe este servicio.

**Deportes:** hay una cancha de fútbol y una de básquetbol.

**Templos:** existen varios templos cristianos y algunos que están en construcción y ampliación.

**b) Caserío Tojochán**: La infraestructura que contribuye social y económicamente a la población es la siguiente:

**Sistema vial:** dentro de la infraestructura que promueve la economía, sobresale la carretera principal que pasa por el centro del caserío y comunica a otras aldeas con la cabecera municipal.

**Mercado:** no se cuenta con la infraestructura necesaria, ni un día específico para realizarlo.

**Auxiliatura:** no se cuenta con una alcaldía auxiliar.

**Instalaciones:** según el V Censo de Habitación, de 33 casas formales y 2 ranchos, 23 cuentan con energía eléctrica; 19 reciben servicio de agua entubada y ninguna tiene un sistema de drenaje formal. En la actualidad se puede apreciar que esto ha mejorado significativamente.

8
**Salud:** no existe este servicio, por lo que las personas que necesitan del mismo acuden a la cabecera municipal.

 **Transporte:** en lo referente al transporte extraurbano, pasan por el caserío algunas empresas de transporte que hacen varios recorridos completos diariamente.

**Cementerio:** sí funciona este servicio.

**Deportes:** se cuenta con una cancha de fútbol.

**Templos:** existen varios templos cristianos.

### **Servicios de apoyo**

 En el departamento de Huehuetenango existen distintas instituciones nacionales e internacionales, que tienen como fin impulsar el desarrollo de las comunidades a través del apoyo en diferentes proyectos.

 Los comités son una opción de organización de las comunidades y un componente importante para la formación de unidades de planificación.

 Su objetivo principal es gestionar recursos, generalmente financieros o materiales, ausentes en su comunidad, ante las instituciones gubernamentales y organizaciones no gubernamentales.

 En ambos caseríos se cuenta con un comité, dedicado a velar por el mejoramiento de servicios básicos e infraestructura de sus propios caseríos.

### **1.1.9. Comunicaciones**

a) **Caserío San Ramón**: la oficina de correos y telégrafos más cercana se encuentra a 3 km. en la cabecera municipal. El servicio telefónico disponible es del tipo celular, éste es muy eficiente y existen algunos de carácter comunitario en la población.

b) **Caserío Tojochán**: presenta las mismas características que el caserío San Ramón.

# **1.1.10**. **Turismo**

a) **Caserío San Ramón**: no se registra turismo en la aldea, por carecer de sitios atractivos para tal fin. Además, el lugar no estimula la estancia en la aldea. Por dichas razones no se cuenta con infraestructura básica para acoger al visitante. La fiesta titular se celebra cada año en honor a San Ramón.

b) **Caserío Tojochán**: no se registra turismo en la aldea, por carecer de sitios atractivos para tal fin. El lugar no estimula la estancia en la aldea. Por dichas razones no se cuenta con infraestructura básica para acoger al visitante. No existe fiesta titular.

## **1.1.11. Educación**

a) **Caserío San Ramón**: los datos registrados por el INE, en 1,994, reportan en la aldea 4 alumnos en preprimaria, 112 en primaria y 9 en nivel medio.

b) **Caserío Tojochán**: los datos registrados por el INE, en 1,994, reportan en la aldea 1 alumno en preprimaria, 73 en primaria y 9 en nivel medio.

# **1.2 Investigación diagnóstica sobre necesidades de servicios básicos e infraestructura de los caseríos San Ramón y Tojochán**

## **1.2.1 Descripción de las necesidades**

a) **Caserío San Ramón**: en lo que respecta a infraestructura, se observa que la población necesita el servicio de un puente vehicular, debido a que los habitantes del lugar quedan incomunicados cuando llega la época de invierno, ocasionando pérdidas de todo tipo. También se observa la necesidad de ampliar las aulas escolares, ya que las condiciones en las que se encuentran algunas no son aptas ni suficientes para fines educativos.

 Ninguna vivienda cuenta con sistema de drenajes, lo cual hace necesario la implementación del mismo. Debido a que no todas las viviendas cuentan con el servicio de energía eléctrica, los habitantes del caserío San Ramón también necesitan de este servicio.

b) **Caserío Tojochán**: se detectaron las mismas necesidades que las del caserío San Ramón, con la diferencia de que los vecinos piden la construcción de un mercado, debido a que no cuentan con uno.

## **1.2.2 Priorización de las necesidades**

**a) Caserío San Ramón**: de acuerdo con la información aportada por el alcalde municipal, comité de la aldea y las visitas de campo realizadas, las necesidades más urgentes son las siguientes:

- Construcción de un puente vehicular
- Ampliación de aulas escolares
- Planificación y construcción de un sistema de drenajes
- **•** Mejoramiento del sistema vial
- Ampliación del servicio de energía eléctrica.

**b) Caserío Tojochán**: de acuerdo con la información aportada por el alcalde municipal, comité de la aldea y visitas de campo, las necesidades más urgentes son las siguientes:

- Construcción del salón de usos múltiples.
- Planificación y construcción de un sistema de drenajes
- **•** Mejoramiento del sistema vial
- Construcción de un mercado
- Ampliación del servicio de energía eléctrica.

# **2. FASE DE SERVICIO TÉCNICO PROFESIONAL**

#### **2.1. Diseño del puente vehicular para el caserío San Ramón**

 Para el diseño del puente vehicular es conveniente tomar en cuenta los siguientes factores: buscar el lugar menos socavable, evaluar obras similares en los alrededores y determinar el comportamiento del río. Otro factor muy importante a tomar en cuenta es el tipo de carga viva a considerar, la cual se determina según el tipo de tránsito que circulará sobre él. Para este caso se seleccionó una carga viva de 15,000 libras, considerada como un H-15.

#### **2.1.1. Descripción del proyecto**

 El puente vehicular tendrá una longitud de 18.0 metros de una vía, con un ancho de 4.7 metros. La estructura estará compuesta por una losa de 20 centímetros de espesor, soportada por dos vigas principales con un peralte de 110 centímetros y una base de 55 centímetros. Las vigas principales están rigidizadas por un diafragma interno y dos externos. Toda la superestructura la soportará una viga de apoyo y cortina, apoyados sobre estribos de concreto ciclópeo, con una altura de 4 metros.

### **2.1.2. Evaluación de la calidad del suelo**

 La calidad del suelo se determinó mediante una excavación de aproximadamente 2 metros de profundidad. Se corroboró que el suelo a esta profundidad era apto para la construcción del puente, pues se encontró con suelo rocoso. Se adoptó un valor soporte de 25,000 kg/m<sup>2</sup>.

## **2.1.3. Determinación de la crecida máxima**

### **2.1.4. Método sección pendiente**

 Este es un método empírico y uno de los más fáciles con que se cuenta. Surgió de la necesidad de estimar crecidas de ríos en donde no se tienen los datos suficientes para efectuar un cálculo de confianza.

 Para la determinación de crecidas máximas por este método, se necesita determinar la máxima altura de agua alcanzada por una corriente, lo que se logra por uno o varios de los siguientes procedimientos: buscar señales que han dejado grandes crecidas, recabar información con los habitantes y buscar en archivos o crónicas locales.

 Una vez determinada la altura máxima, se halla el valor del área A de la sección de la corriente, para poder obtener el caudal máximo por medio de la fórmula  $Q = V * A$ , donde V es la velocidad de la corriente y A el área transversal del río: el valor de la velocidad V de la corriente se calcula por medio de la fórmula de Manning.

V = 1/ n \* R∧2/3 \* S∧1/2; donde:

R = Radio hidráulico: área / perímetro mojado

S = Pendiente

N = Coeficiente de rugosidad.

Cálculo de la pendiente

S = 100 \* (cota superior – cota inferior) / distancia horizontal  $S = 100 * (2.80 \text{ m} - 2.65 \text{ m.}) / 8.00 \text{ m} = 1.87 \%$ 

### **Cálculo de área**

A = base \* altura A = 16.00 m.  $*$  1.50 m = 22.50 m<sup>2</sup>

### **Cálculo de radio hidráulico**

R = área / perímetro mojado  $R = (22.50 \text{ m}^2) / (19 \text{ m}) = 1.18 \text{ m}.$ 

#### **Cálculo del caudal**

 $V = (1 / n) * (R^2/3) * (S / 2)$  $V = (1 / 0.04) * (1.18<sup>2</sup>/<sup>3</sup>) * (0.0187<sup>1</sup>/<sub>2</sub>) = 3.81 m/s$  $Q = V * A = (3.81 m/s) * (22.50 m<sup>2</sup>) = 85.72 m<sup>3</sup>/s$ 

 La altura máxima de la crecida del río es de 1.5 metros. Según las normas AASHTO la altura mínima a la que debe estar un puente es de 2 metros arriba de la crecida máxima, por lo tanto, la altura del puente debe estar como mínimo a 3.5 metros sobre el lecho del río.

## **2.1.5. Levantamiento topográfico**

Previo al estudio topográfico se hizo una visita de campo para determinar la posible ubicación del puente vehicular, tomando en cuenta el lugar por donde circularía el tránsito, la crecida máxima del río y el claro más corto a salvar. Establecido el lugar donde podría estar ubicada la estructura se realizó el levantamiento topográfico, que consistió en planimetría y altimetría. Con base en los resultados obtenidos se elaboró el plano de curvas de nivel.

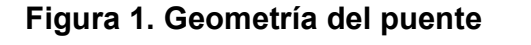

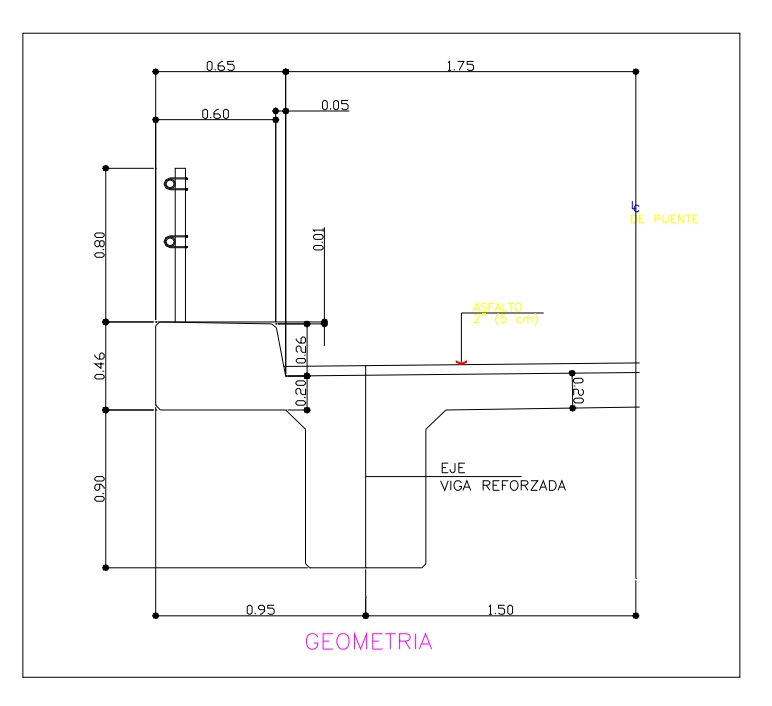

## **Datos para diseño**

La luz libre del puente es de 18.00 metros Peso volumétrico del concreto: 2,400 kg / m<sup>3</sup>. Peso volumétrico del asfalto: 1,090 kg /m<sup>3</sup> Peso volumétrico del suelo: 1,500 kg /m<sup>3</sup>. Esfuerzo de fluencia del acero: 4,200 kg /cm² (para vigas principales) Esfuerzo de fluencia del acero: 2,810 kg / cm² (para el resto de estructura) Esfuerzo a compresión del concreto a los 28 días es de 281 kg /cm², para las vigas principales. Esfuerzo a compresión del concreto a los 28 días es de 210 kg / cm², el cual será usado en el resto de la estructura. Valor soporte del suelo: 25,000 kg /m² Se contará con dos banquetas de 65 cm.

### **2.1.6. Diseño de superestructura**

## **2.1.6.1. Diseño de losa**

 Calculando el espesor de la losa con base en la norma AASHTO 8.9.2, se tiene la siguiente fórmula:

 $t = 1.2((S + 3.0)/30)$ , donde S: distancia a ejes de vigas principales.  $t = 1.2 ((3 \text{ metros} + 3.05)/30)$  $t = 0.23$  metros.

Se opta por tomar  $t = 0.20$  metros.

## **Integración de cargas**

 La integración de cargas es la sumatoria de carga muerta (peso propio), carga viva (peso a soportar) y carga de impacto; esta última es aplicada al momento de carga viva.

## **Carga muerta**

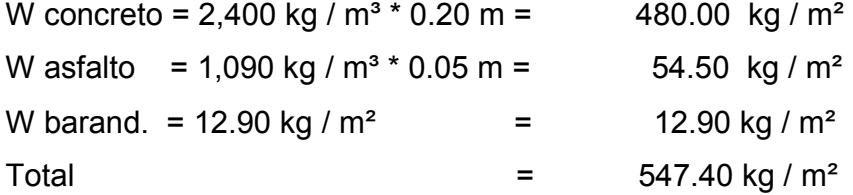

 Esta carga es aplicada al ancho unitario tributario de 1 m. lo que da el resultado de 547. 4 kg / m.

#### **Momento para carga muerta**

M- cm =  $(W * S<sup>2</sup>) / 10$ , donde S: luz entre vigas M- cm =  $(547.4 \text{ kg/m}) (3.00 \text{ m})^2 / 10$  $M- cm = 492.6$  kg - m M+ cm =  $(W * L<sup>2</sup>) / 2$ , donde L: longitud del voladizo M+ cm =  $(547.4 \text{ kg/m}) (0.65 \text{ m})^2 / 2$  $M + cm = 115.64$  kg-m

Se toma el mayor, el cual es 492.6 kg-m

## **Carga viva**

Se usará la carga de un camión H – 15. Según la norma de AASHTO especifica que el eje más pesado es de 12,000 lb.

#### **Momento para carga viva**

 La forma más usual para calcular el momento por carga viva es a través de la siguiente fórmula:

M cv =  $0.80$  ((s + 2) / 32) \* P, donde s es espaciamiento entre vigas en pies. M cv = 0.80 [( 9.84 pies +2 ) / 32 ] \* 12,000 lb  $M cv = 3552 lb-pie = 492.2 kg - m$ 

#### **Carga de impacto**

La aplicación de cargas dinámicas producidas por camiones a los puentes no se efectúa de forma suave y gradual, sino de forma violenta.

 Se considera un incremento que se le hace al momento producido por la carga viva. Según la norma AASHTO no deberá sobrepasar del 30 %.

 $I = 15.24 / (s + 138)$ , donde s: espacio entre ejes de vigas en metros  $I = 15.24 / (3 m + 38) = 37 %$ Dado que I = 37 %, se tomará 30 %.

## **Momento por carga última**

M u = 1.3 [M cm +  $5/3$  (M cv \* I) M u = 1.3 [492.6 kg / m + 5/3 (492.2 \* 1.30) M  $u = 2026.74$  kg - m.

### **Cálculo de peralte de losa**

Una vez calculado el momento último que actúa sobre la losa, se procede a verificar el peralte.

D = t – recubrimiento –  $\frac{1}{2}$  Ø varilla, usando varilla No. 3  $D = 0.20$  m – 0.060 m – 0.47

 $D = 0.1353$  m.

## **Cálculo de refuerzo para losa**

- $M = 2026.74$  kg m f'c = 210 kg /  $cm<sup>2</sup>$ f y =  $2810 \text{ kg / cm}^2$  $b = 100 \text{ cm}$
- $d = 13.5$  cm

```
AS = (b * d – ((b d)<sup>2</sup> – (M*b / 0.003825f'c))<sup>1/2</sup> (0.85 f'c /Fy);
As = 6.14 cm<sup>2</sup>
AS MIN = p min * b * dAs MIN = 14.10 / 2810 kg / cm² * b * d 
AS MIN = 6.8 cm<sup>2</sup>
As Max = p max * b * dAS Max = 0.50 [0.85 * 0.85 * (f' c / f y) * (6090 / (6090 + f y)) * b * d]
AS _{\text{Max}} = 25.00 cm<sup>2</sup>
```
 Debido a que As min. > As, se usará el área de acero mínimo utilizando regla de tres con varilla No. 5:  $6.8 \text{ cm}^2 = 100 \text{ cm}$ .

$$
1.98 \text{ cm}^2 = X \text{ cm.}
$$
  
 $X \text{ cm} = 29.16 \text{ cm.}$ 

 Se chequea separación máxima, la cual es tres veces el espesor de la losa  $3 * 20$  cm. = 60 cm; se toma la menor que es 29.16 cm. Por lo tanto se usará No. 5 @ 25 cm, para la cama transversal inferior.

### **Refuerzo transversal para la cama superior**

 Este refuerzo se calcula por temperatura. As temp =  $0.002 * b * d$ As temp = 0.002 \* 100 cm \* 20 cm As temp =  $4 \text{ cm}^2$ Utilizando regla de tres con varilla No. 4:  $4 \text{ cm}^2$  = 100 cm. 1.27 cm<sup>2</sup> =  $X$  cm.  $X \text{ cm} = 31.75 \text{ cm}$ .

Se colocará No 4. @ 0.25 cm.

## **Refuerzo longitudinal de la cama superior e inferior**

 Este es un porcentaje del acero transversal de la cama inferior. El valor debe ser menor del 67 % del acero utilizado.

F. L =  $2.20 / \sqrt{s}$ F. L =  $2.20 / \sqrt{8.03} p$  $F. L = 77.60 = 77 %$ 

 El porcentaje sobrepasa la norma AASHTO 3.24.10.2, se emplea 67%. As long. =  $0.67 * 6.8$  cm<sup>2</sup> As long.  $= 4.55$  cm<sup>2</sup> Usando regla de tres con varilla No. 4:  $4.55 \text{ cm}^2$  = 100 cm 1.27 cm<sup>2</sup> =  $X$  cm.  $X \text{ cm} = 27.9 \text{ cm}.$ 

Se usará No. 4 @ 25 cm, tanto en la cama superior como inferior.

### **Figura 2. Sección de losa**

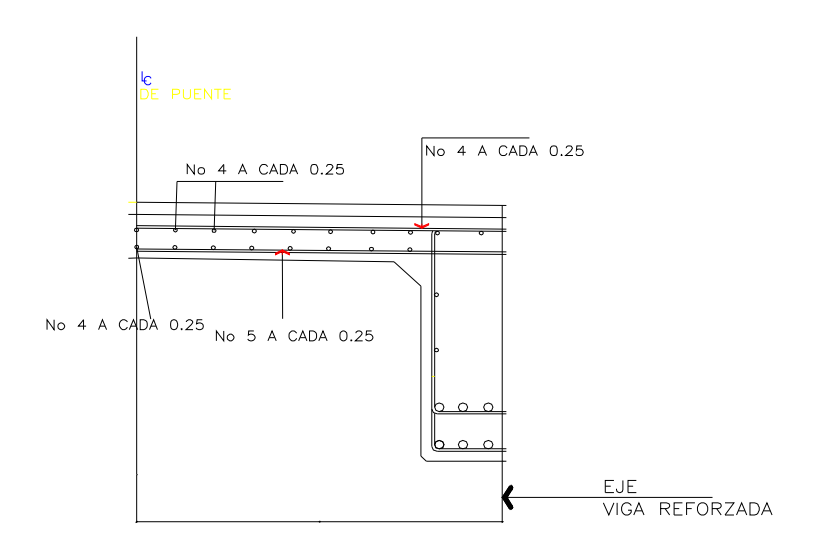

SECCION DE LOSA

#### **2.1.6.2. Diseño de postes y barandal**

 Están formados por unidades longitudinales, soportados por postes. Funcionan para la protección de los peatones. La altura mínima que deben poseer los postes es de 80 cm.

Para el proyecto de puente vehicular del caserío San Ramón, se utilizó tubo de hierro galvanizado tanto para postes como para barandales. Los postes de 3" de diámetro irán a una separación de 2.00 metros, con una altura de 0.85 metros. Se contará con 2 barandales de 2" de diámetro, el primero a una altura de 0.40 metros del nivel de la banqueta, mientras que el segundo irá a una altura de 0.75 metros del mismo nivel.

#### **2.1.6.3. Diseño de diafragmas**

 En la construcción y diseño de puentes los diafragmas son de vital importancia, pues su función principal es evitar el alabeo de las vigas y proveer rigidez y solidez a la superestructura. Se deben analizar dos tipos de diafragmas, los internos y externos. Los internos son aquellos que se encuentran en la parte intermedia de la estructura y los externos son los que están en los extremos de la viga. Se refuerzan con área de acero mínimo.

### **Cálculo de altura**

Diafragma interior  $=$   $\frac{3}{4}$  h de la viga principal Diafragma exterior  $= \frac{1}{2}$  h de la viga principal La altura no debe ser menor de 50 cm. ni la base menor de 30 cm. h =  $\frac{3}{4}$  (110 cm) = 82.5 cm ≈ 80 cm.  $h = \frac{1}{2}$  (110 cm) = 55 cm.

### **Diafragma interior**

As  $MIN. = 14.1/fy * b * d$ As MIN. = (14.1 / 2810 kg / cm²) \* 30 cm \* 75 cm. As  $MIN. = 11.30$  cm<sup>2</sup>.

 Se utilizará 2 No. 8 + 1 No. 5 ( 2 \* 5.07 + 2 ) = 12.14 cm². tanto en la cama superior como inferior.

 Para calcular el espaciamiento (S) de estribos, se utiliza la fórmula:  $(d - r / 2)$ , donde d: peralte, r: recubrimiento  $(75 cm - 5.0 cm / 2) = 35 cm$ Se utilizará No. 3 @ 30 cm.

## **Refuerzo adicional**

Por cada pie de altura que se tenga, se recomienda un refuerzo adicional de  $0.25$  plg<sup>2</sup> = 1.61 cm<sup>2</sup> con el objeto de evitar grietas en el concreto:

1.62  $cm<sup>2</sup> = 30.48 cm$ As  $cm<sup>2</sup> = 35 cm$ As cm =  $1.86$  cm<sup>2</sup>.

Se utilizará 1 No. 5 = 1.98 cm². en ambos lados.

 A continuación se muestra el diagrama del diafragma interior con su respectivo armado.

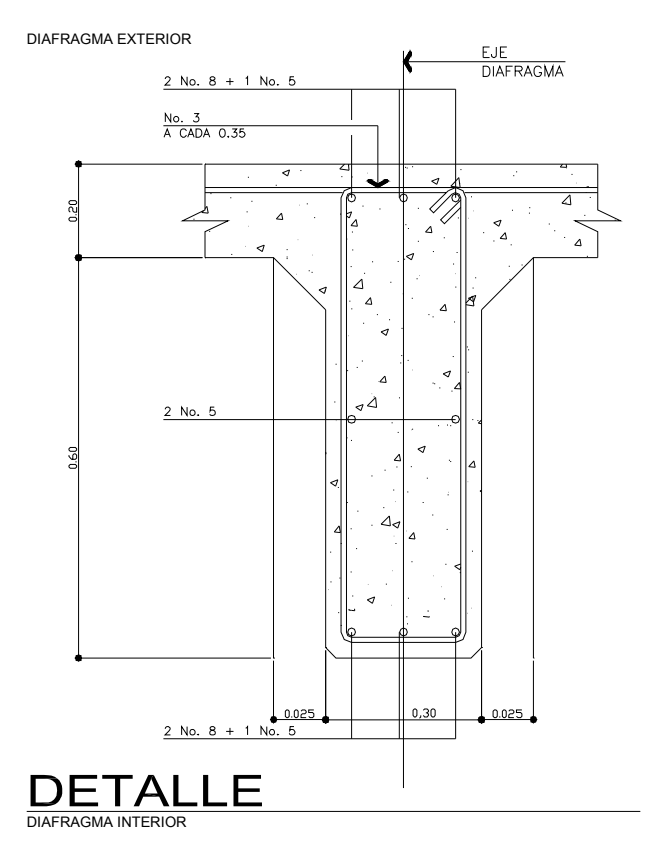

## **Figura 3. Diafragma interior**

## **Diafragma exterior**

- AS  $MIN = (14.1 / f y)^* b * d.$
- As MIN = (14.1 / 2810 kg / cm²) \* 30 cm \* 50 cm.

AS  $MIN = 7.52$  cm<sup>2</sup>

Se utilizará 3 No.  $6 = (2.85 * 3) = 8.55$  cm<sup>2</sup>, tanto en cama superior como inferior. Para estribos se utilizará No. 3 @ 30 cm.

## **Refuerzo adicional**

Se aplicará el mismo criterio practicado en el diafragma interior:

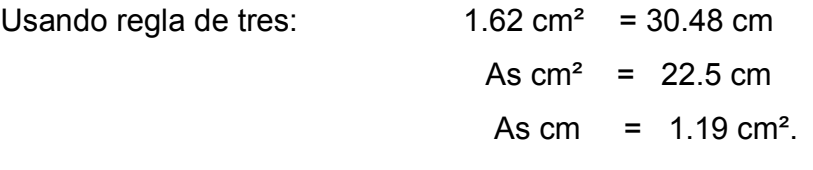

se utilizará 1 No. 4 = 1.27 cm². en ambos lados.

## **Figura 4. Diafragma exterior**

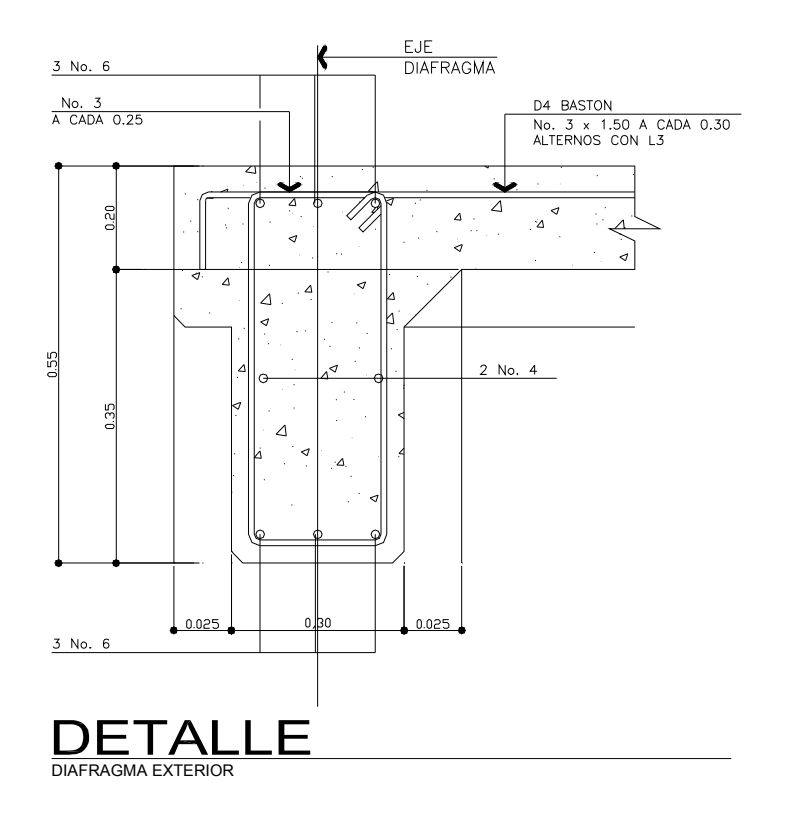

## **2.1.6.4. Diseño de vigas principales**

Para el predimensionamiento de la viga, se aplica el criterio de ACI siguiente:

Para no chequear deflexiones  $h = L / 16$ , donde L : luz de la viga h = 18 m / 16 = 1.12 m ≈ 1.10 m.

Se tomará la altura de la viga igual a 110 cm.

 Para hallar la base de la viga, se aplica el criterio siguiente: h/2, 110 cm/2 lo que da un resultado de  $b = 0.55$  centímetros.

#### **Integración de cargas**

### **Carga muerta**

 Cada viga soportará carga proporcionalmente a su ubicación geométrica así la viga exterior soportará la carga de voladizo, losa y peso propio.

Viga peso propio =  $(2400 \text{ kg} / \text{m}^3 \cdot 0.55 \text{ m} \cdot 1.10 \text{ m}) = 1,452 \text{ kg}$ . / m Carga de losa = 547.40 kg / m, carga de voladizo = 374.4 kg / m Viga cm = 374.4 + 547.40 + 1,452 = 2,373.8 kg / m Diafragma interior =  $(2,400 \text{ kg} / \text{m}^3 \cdot 0.30 \text{ m} \cdot 0.80 \text{ m} \cdot 2.45 \text{ m}) = 1,411.2 \text{ kg}$ . Diafragma exterior =  $(2,400 \text{ kg} / \text{m}^3 \cdot 0.30 \text{ m} \cdot 0.55 \text{ m} \cdot 2.45 \text{ m}) = 970.2 \text{ kg}$ .

## **Carga viva**

 Para determinar la distribución de la carga del camión H – 15, se utiliza la tabla 3.23.1 de AASHTO.

### **Factor de distribución**

Para vigas de concreto =  $S / 6.5$  si  $S < 6$  pies = S / 6.0 si S >10 pies S = separación entre vigas desde ejes (en pies)

El factor de distribución se calcula así:

F D. =  $9.84$  pies  $/ 6.5 = 1.5$ 

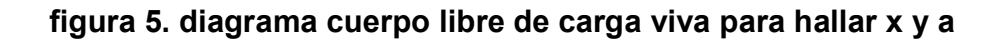

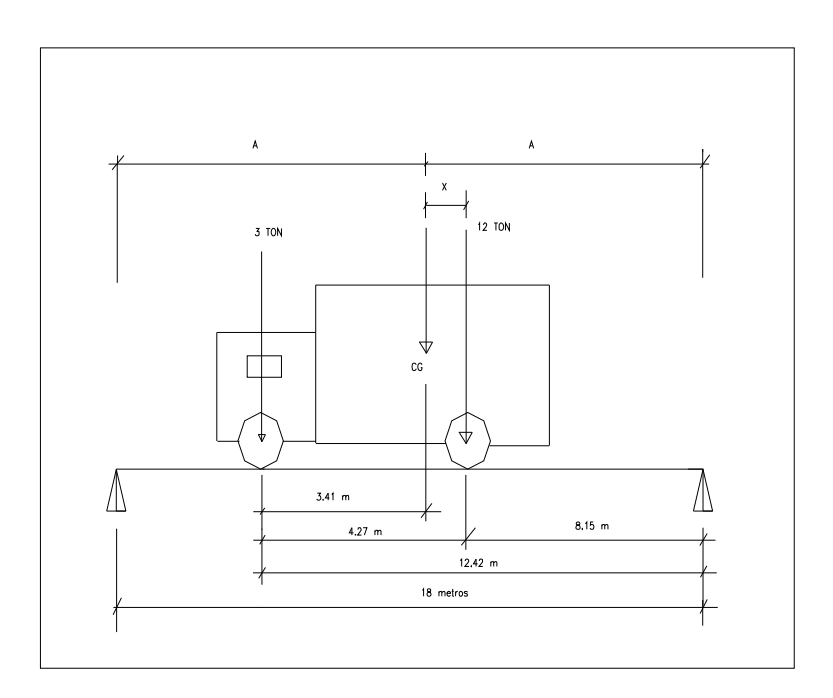

A es la longitud que existe de cada apoyo al centroide.

C g. = Centro de gravedad

M cg = 0, esto se hace para encontrar el valor de "X"

 $3(14 - X) = 12 X$ ,  $X = 2.80$  p. = 0.85 m.

 $A = 18 / 2 = 9$  m.

Encontrar reacciones en los apoyos

 $\sum M = 0$ ,  $\sum M \, Rb = 0$  $(18 \text{ m} \cdot \text{Ra}) - (12.42 \text{ m} \cdot 1,359 \text{ kg.}) - (8.15 \text{ m} \cdot 5,436 \text{ kg.}) = 0$ Ra = 3,398.25 kg.

 $\Sigma$ Fy = 0 = 3,398.25 kg – 1,359 kg – 5,436 kg + Rb, Rb = 3,396.75 kg.

## Hallar el momento máximo

 Se hace un corte en la sección donde se aplica la carga mayor y se procede a hacer el análisis del momento.

M max. =  $(Ra * (X + A)) - (P * a')$ M max =  $(3,398.25 \text{ kg.} \cdot \text{ (0.85 m. + 9.0 m)}) - (1,359 \text{ kg.} \cdot \text{ (4.26 m)})$ M max. = 27,683.42 kg - m.

#### **Carga de impacto**

condición I ≤ 30 %.  $I = 15.24/(L + 38)$ , donde L : longitud del puente en metros.  $I = 15.24 / (18m + 38) = 0.27$ .

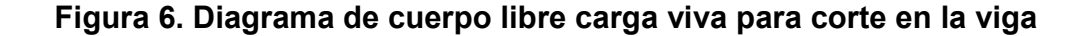

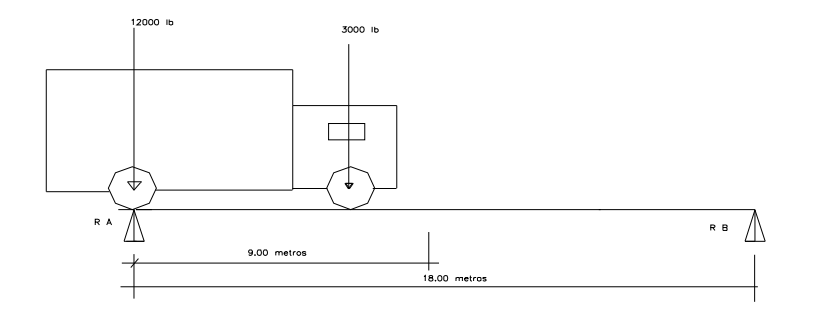

## **Momento de frenado**

 $M = 5 \% * P$  total  $*$  brazo. M = 0.05 (6795 kg. \* 1.83 m.)  $M = 621.74$  kg - m.

### **Momento de carga viva máxima**

Es la suma de momento de carga viva de diseño más fuerza de frenado, multiplicado por el factor de distribución e impacto.  $M o = M max + M$  frenado M o = 27,683.4 kg - m. + 621.74 kg - m.

 $M o = 28,305.14 kg - m$ .  $M cv = M o * I * FD.$ M cv, = 28,305.14 kg - m. \* 1.27 \* 1.36 = 53,921.2 kg - m.

#### **Momento de carga muerta máxima**

M cm =  $((W \text{ cm} * L^2) / 8) + P$  diaf int. \* a M cm =  $((2,373.8 \text{ kg} / \text{m.} * (18 \text{ m})^2 / 8)) + (1,411.2 \text{ kg} * 9) = 108,839.7 \text{ kg} - \text{m.}$ 

## **Momento último total**

M u total = 1.3 (M cm) + 5/3 (M cv  $*$  I  $*$  F.D) M u total = 1.3 (108839.7 kg - m) + 5/3 (53921.2 kg - m.) = 258320.87 kg - m.

### **Cálculo de acero para viga principal**

M u = 258320.87 kg - m. f'c =  $281$  kg / cm<sup>2</sup>  $fy = 4200 \text{ kg} / \text{cm}^2$  $b = 55$  cm.  $d = 103$  cm AS = ( b \* d – ((b d)<sup>2</sup> – (M\*b / 0.003825f'c))<sup>1/2</sup> (0.85 f'c /Fy);  $As = 75.10 cm<sup>2</sup>$ 

As MIN = 14.10 / 4200 kg / cm² \* b \* d**,** = 19.00 cm² AS  $Max = 0.50$  [0.85  $*$  0.85  $*$  (f' c / f y)  $*$  (6090 / (6090 + f y))  $*$  b  $*$  d ] = 81.03 cm<sup>2</sup>.

Debido a que el AS  $MIN < A S < AS$  Max se colocará el As = 75.10 cm<sup>2</sup>. Se colocará 12 No. 9 (12  $*$  6.42 cm<sup>2</sup>.) = 77.04 cm<sup>2</sup>, en la cama inferior al centro.

Refuerzo para cama inferior en extremos = 50% As y equivale a 6 No. 9

Para la cama superior se coloca el 33 % del As, o el AS MIN, (el mayor)  $0.33$  (75.10 cm<sup>2</sup>.) = 24.78 cm<sup>2</sup>. As  $_{MIN}$  = 19.00 cm<sup>2</sup>. Se tomará 24.78 cm². y se cubrirá con 4 No. 9, (4 \* 6.42 cm².) = 25.68 cm².

## **Refuerzo adicional**

1.62 cm<sup>2</sup>. = 30.48 cm As cm  $^2$ . = 90 cm As cm<sup>2</sup>. = 4.78 cm<sup>2</sup>. Se colocarán 4 No. 4 (4 x 1.27) = 5.08 cm².

### **Diseño a corte**

 El corte máximo se da en los apoyos cuando la carga mayor del camión está sobre uno de estos.

Esto se ilustra en la siguiente figura.

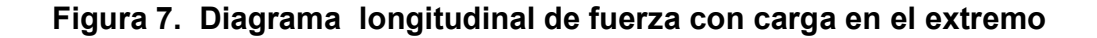

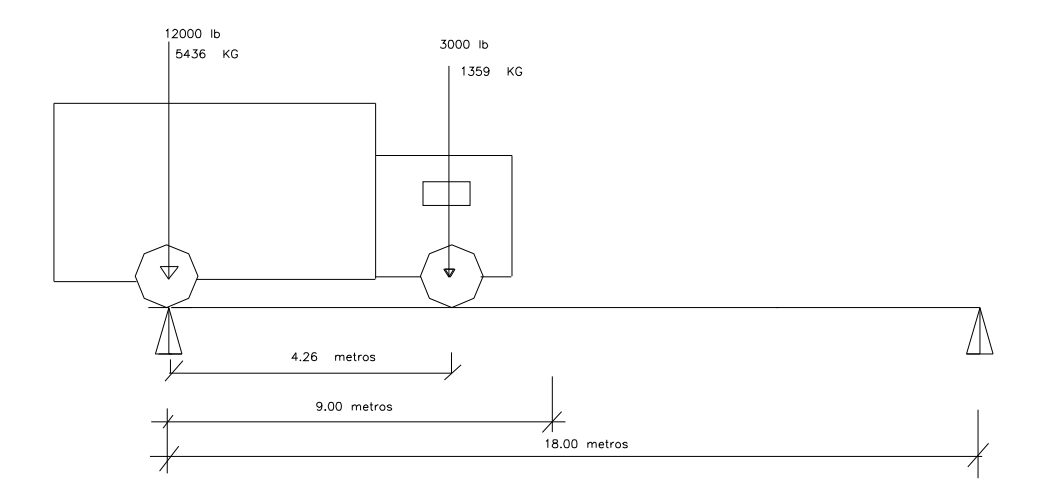

 $\Sigma M b = 0$ R a = (5436 kg \* 18 m) + (1359 kg. \* (18 m. – 4.26 m.)) / 18 m.  $R$  a = 6473.36 kg

 El valor de la reacción encontrada será el mismo que el de corte afectado por el factor de distribución.

 $R$  a = 6473.36 kg  $*$  1.5 R a = 9710 kg  $R$  a = V cv.

 Se concluye que el valor de Ra es el mismo que para el corte de carga viva (Vcv), debido a que el eje trasero está actuando sobre R a.

## **Corte por carga viva**

corte por carga viva = 9710 kg.

### **Corte por carga de impacto**

 $V = V$  cv  $*$  I V I = 9710 kg \* 1.27 = 12331.7 kg

### **Corte por carga muerta**

V cm = W cm  $*$  L  $/$  2 + P  $/$  2 V cm = 2373.8 kg / m. \* 18 / 2 + 1411.2 / 2 = 22069.8 kg.

### **Corte último**

V u =  $1.3$  [(V cm.) +  $5/3$  (V cv \* I )] V u =  $1.3$  (22069.8) +  $5/3$  (12331.7) =  $55409.4$  kg.

### **Corte que resiste el concreto**

V c =  $0.53 * 0.85 * √281 * 55$  cm \* 103 cm.  $V c = 42780.7 kg$ .

 Debido a que V u > V concreto, no cumple con la separación de estribos a d/2.

### **Cálculo del espaciamiento de estribos**

Con una relación de triángulos semejantes, donde la altura mayor es el Vu y la altura menor es la correspondiente a V c, se calcula la distancia que será cubierta por d / 2 y con la distancia restante se calcula el espaciamiento "s" para los estribos.

 **Figura 8. Diagrama de carga** 

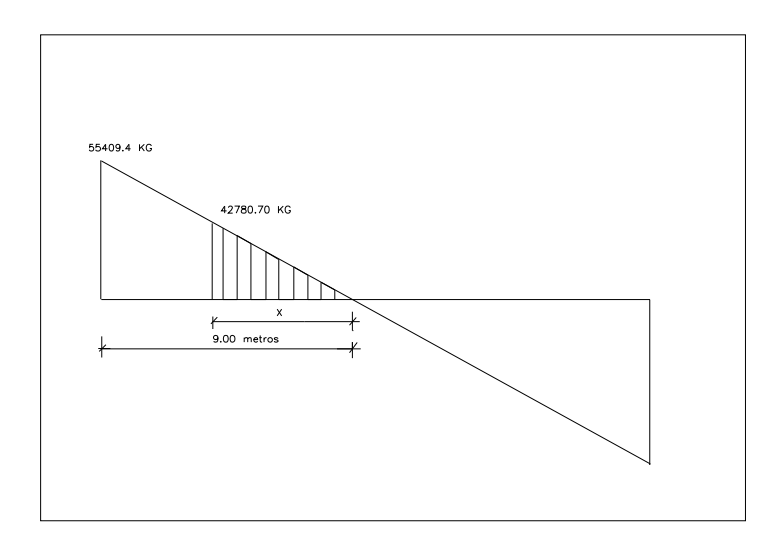

 Por relación de triángulos se encontrará la distancia que resiste el concreto por sí solo, aquí los estribos se distribuyen a d/2.

 $X = (42780.7 * 9) / 55123.3 = 6.9$  m.

Corte actuante:

 $Vs = (Vu - \varphi * Vc)/\varphi$ Vs =  $(55409.4 - 0.85 * 42780.7) / 0.85 = 22406.85$  kg.

Para hallar espaciamiento S:

S =  $(2 * A \text{ variable } * \text{ fy } * \text{ d}) / \text{Vs}$  $S = (2 * 0.71 * 4200 * 103) / 22406.85 = 27.4$  cm Se colocarán estribos a 25 cm para cubrir 6.9 metros.

Para el confinamiento se encontrará el espaciamiento que hace falta cubrir.  $X = 9.00$  metros – 6.9 metros = 2.10 m.

 Para hallar nuevo corte actuante:  $V a = V u / b * d$ V a = 55409.4 kg / (55 cm. \* 110 cm.) V a =  $9.16$  kg / cm<sup>2</sup> V concreto = 0.85 \* 0.53 \* √281 V concreto =  $7.55$  kg /  $cm<sup>2</sup>$ 

Para hallar el espaciamiento de estribos (S): S =  $(2 * (0.32 \text{ cm}^2) * (4200 \text{ kg/cm}^2)) / (9.16 \text{ kg/cm}^2 - 7.55 \text{ kg/cm}^2) * (55 \text{ cm})$  $S = 30.3$  cm

 La longitud de confinamiento es de 2.10 metros y en ésta, la separación de estribos será de 0.25 metros.

## **Figura 9. Sección de viga reforzada**

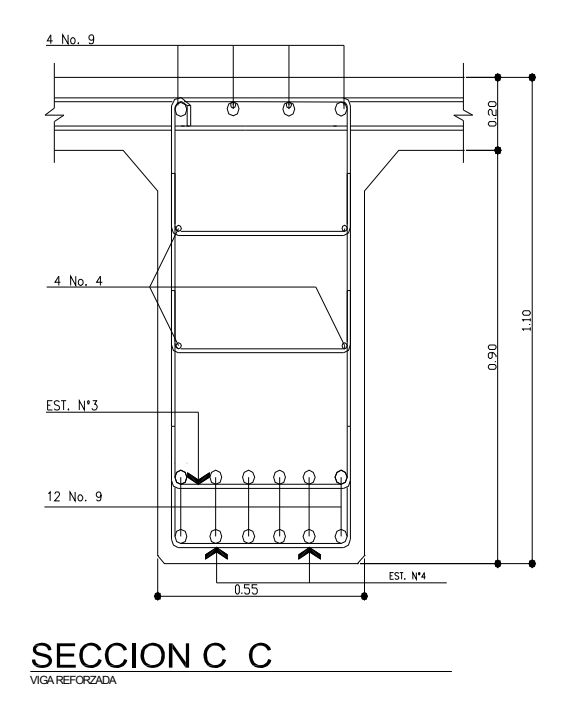

## **Figura 10. Detalle de elevación de viga reforzada**

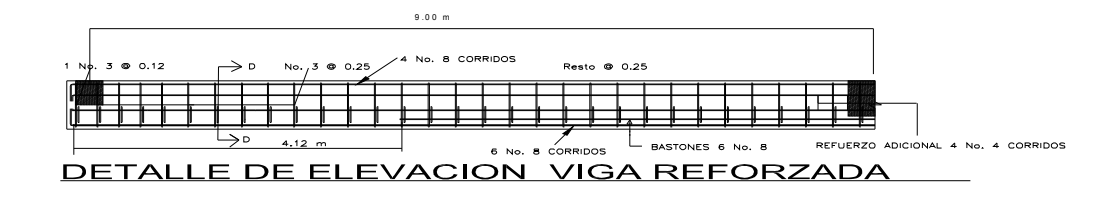

## **2.1.5 Diseño de subestructura**

## **2.1.5.1. Cortina**

 Según AASHTO 3.20, deberá considerar una sobrecarga del suelo con un equivalente líquido de 2 pies de alto, con una presión de 480 Kg / m<sup>3</sup>. Deberá tener el mismo alto que las vigas principales y un espesor mínimo de 30 cm.

## **Figura 11. Diagrama de presiones**

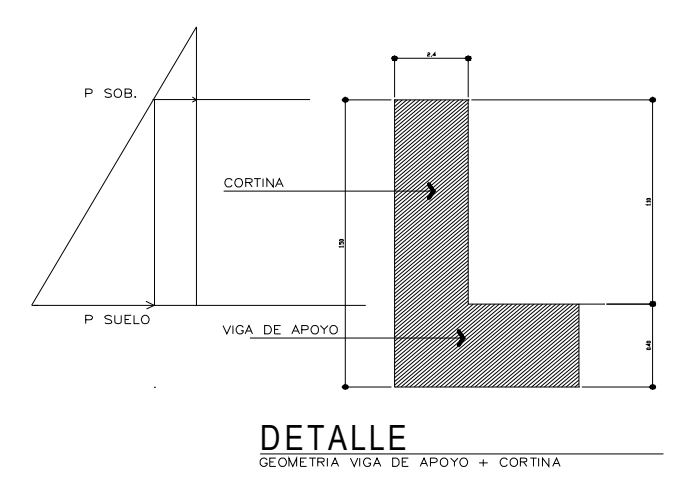

## **Fuerza longitudinal (F.L.)**

 La fuerza longitudinal es producida por las llantas del camión, en el terraplén o aproche, la cual es transmitida a la cortina de la manera siguiente: F. L. = (0.05 \* P) / (2 \* h), según norma AASHTO 3.9.1.  $P = P$ eso del camión en kg = 6795 kg. F. L. =  $(0.05 * 6795 kg.) / (2 * 1.10 m.) * 1.0 m.$ 

F. L. = 154 kg \* 2 llantas = 308.86 kg.

### **Momento de fuerza longitudinal**

M f.l. = F.L. \* H: el brazo de F.L. =  $H + 6$ " M f.l. = 308.86 kg  $*$  (1.10 m + 1.83 m) = 904.95 kg - m

### **Sismo**

 Según AASHTO 3.21 para 1 m de ancho, el valor de sismo es 10%.  $S = 0.10 * W$ , donde W es el peso de la cortina  $W = 2,400$  kg / m<sup>3</sup>  $*$  0.30 m.  $*$  1.10 m.  $*$  1.00 m. = 792 kg.  $W = 792$  kg  $*$  0.10 = 79.2 kg.

### **Momento por sismo**

 $M s = S * h / 2$  $M$  s = 79.2 kg.  $*$  1.10 m. / 2 = 43.56 kg - m.

#### **Empuje sobre cortina**

 $E c =$  Valor soporte del suelo = equivalente liq. \* H E c = 480 Kg. / m<sup>3</sup>.  $*$  1.10 m. = 528 kg / m<sup>2</sup>

## **Empuje**

 $E =$ sob \* H + sob \* H / 2; 480 Kg. / m<sup>3</sup>. \* 0.61 = 292.8 Kg. / m<sup>3</sup>. E = 292.8 Kg. / m<sup>3</sup> \* 1.10 m. + (292 Kg. / m<sup>3</sup> \* 1.10 m. / 2 ) = 483.12 kg / m.

#### **Empuje de sobrecarga**

E s = Pres. sob.  $*$  H  $/$  2 E s = 292.8 Kg. /  $m^3$  \* (1.10 m. / 2) = 161kg / m.

#### **Cálculo de momentos**

 Siguiendo lo especificado en AASHTO 3.22.1 aplica en lo siguiente: cuando existe sismo, se deberán comparar las fórmulas del grupo III y VII, y se tomará en cuenta, para la cuantía, el grupo con el valor más crítico.

### **Grupo II**

 $M = 1.3$  (E sob + E c + F.L.)  $M = 1.3$  (161.04 kg / m. + 528 kg / m + 904.94 kg / m.) = 2072.17 kg - m

# **Grupo VII**

 $M = 1.3$  (E sob + E c + S)  $M = 1.3$  (161.04 kg / m. + 528 kg / m<sup>2</sup>. + 43.56 kg - m.) = 952.38 kg - m. se toma el momento más crítico, 2072.17 kg / m.

### **Refuerzo de la cortina**

 $M u = 2072.17 kg - m$ .

 $D = 30$  cm.  $-5$  cm.  $= 25$  cm.  $f'c = 210$  kg /  $cm<sup>2</sup>$ f y = 2,810 kg /  $cm<sup>2</sup>$  $b = 110$  cm.

 El área de acero mínimo requerido y máximo será calculado con las mismas fórmulas utilizadas en el refuerzo de la losa.

AS  $MIN = 13.80$  cm<sup>2</sup>  $As = 3.50 \text{ cm}^2$ AS  $_{\text{Max}}$  = 50.80 cm<sup>2</sup>.

> Debido a que el AS MIN > A s, se colocará el As MIN = 13.80 cm<sup>2</sup>. Se colocará 7 No. 5, (1.98 \* 7 cm².) = 13.86 cm².

## **Refuerzo por corte**

### **Grupo III**

 $V = 1.3 * (E + F.L)$  $V = 1.3$  (483.12 kg / m. + 904.95 kg / m.) = 1804.50 kg / m.

## **Grupo VII**

 $V = 1.3(E + S)$  $V = 1.3$  (483.12 kg / m + 79.2 kg / m) = 731.016 kg / m.

Se toma el corte máximo 1804.50 kg / m

Se calcula el corte que resiste el concreto:

V c =  $0.53 * 0.55 * \sqrt{210} * 110$  cm. \* 25 cm. = 17953 kg

Dado que V c > V cortina, entonces la separación de los estribos será igual a d/2; lo cual nos da 25 cm.  $/ 2 = 12.5$  cm.  $\approx 10$  cm. Se colocarán estribos No. 3 @ 0.10 m.

#### **2.1.5.2. Diseño de la viga de apoyo**

En la base de la viga de apoyo se coloca el acero mínimo, que se deberá chequear por aplastamiento. El refuerzo deberá colocarse de manera que no esté espaciado más de 40 centímetros. En el refuerzo transversal se colocarán estribos a una distancia no menor de H/2.

Base  $(b) = 90$  cm Peralte (d) =  $40 \text{ cm}$ Fy del acero =  $2,810$  kg/cm<sup>2</sup> As min = 14.1/2810 \* 90 \* 40 = 18.06 cm² Se colocarán 10 No. 5 (1.98 \* 10) = 19.8 cm²

### **Cálculo por corte**

Wtotal = 24511.5 kg, ésta es la carga que soportará la viga. Carga distribuida = 24511.5 / 2.45 = 10004.7 kg / m El valor del corte de diseño (V u) = 24511.5 – 100004.7 = 14506.8 kg

Corte que resiste el concreto V c =  $0.85 * 0.53 * \sqrt{210 \text{ kg}}$  / cm<sup>2</sup> \* 90 cm \* 35 cm; V c = 20564.35 kg

 Debido a que V c > V u, entonces se usará espaciamiento máximo de  $S = d/2 = 35$  cm.  $/ 2 = 17.5$  cm.

Se colocarán estribos No. 3 @ 10 cm.

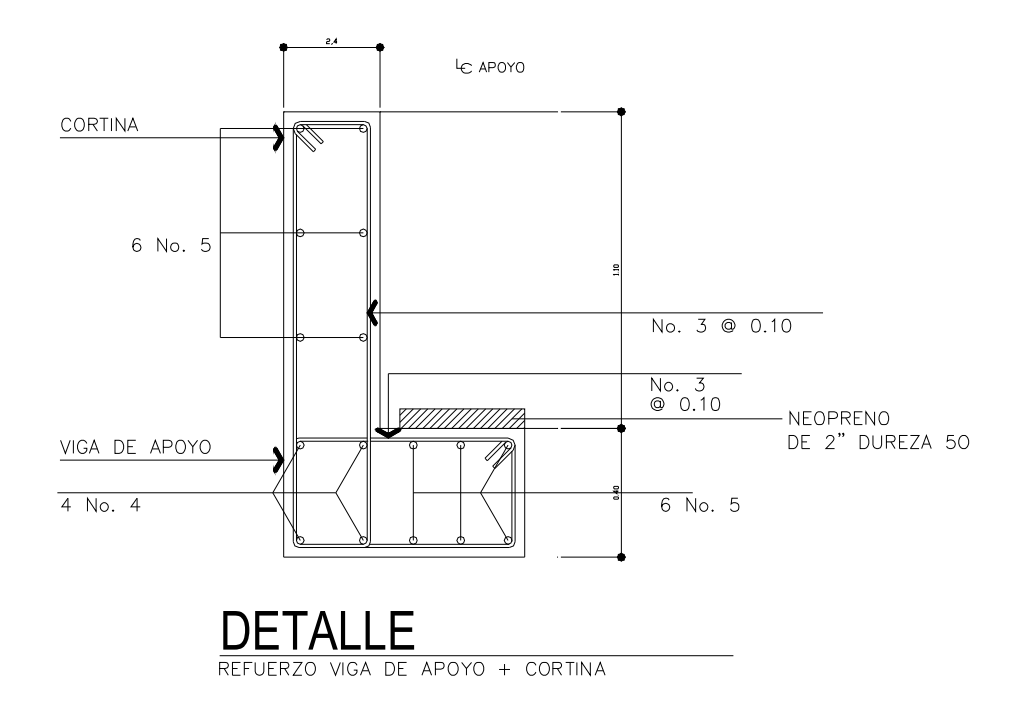

## **Figura 12. Detalle de la viga de apoyo y cortina**

## **Diseño del apoyo elastométrico**

Área de aplastamiento P / (f  $c * \emptyset c$ ), donde  $\emptyset c = 0.71$ A p = 24511.5 kg  $*$  2 / (210 kg / cm<sup>2</sup>  $*$  0.71) A  $p = 328.79$  cm<sup>2</sup> B  $b = \sqrt{A} p$ B b =  $\sqrt{328.79}$  cm<sup>2</sup> B b =  $18.13$  cm<sup>2</sup>

 Se recomienda utilizar neopreno como mínimo de 25 cm. \* 40 cm. espesor de 2" y dureza 50.

## **2.1.5.3. Diseño del estribo**

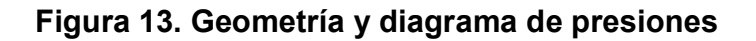

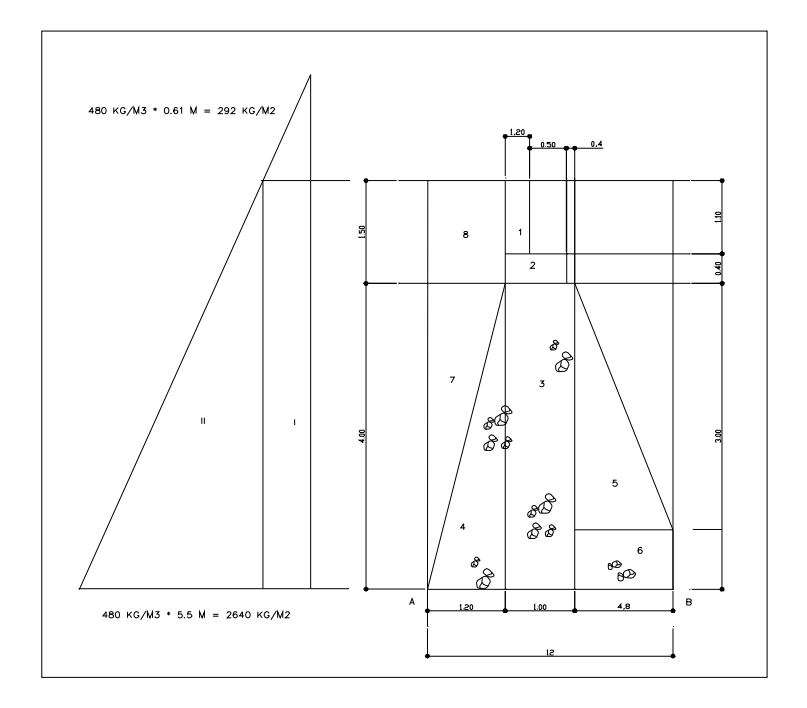

 Son los elementos del puente cuya función es transmitir la carga de la superestructura al suelo y contener el relleno que circunda al mismo. Los tipos de estribos utilizados en el medio son:

a Muro de gravedad (concreto ciclópeo)

b Muros en voladizo

 Para este caso el tipo de estribo es un muro de gravedad de concreto ciclópeo, ya que en el lugar se cuenta con suficiente material (piedra bola). Es importante mencionar que este tipo de muros no debe ser mayor de 6 metros de alto, ya que de lo contrario resultaría demasiado masivo.

 Una de las ventajas del diseño es que es simple. Consiste en asumir una sección de muro y verificar volteo, deslizamiento y presiones.

# **Tabla I. Cálculo del momento de volteo (MV)**

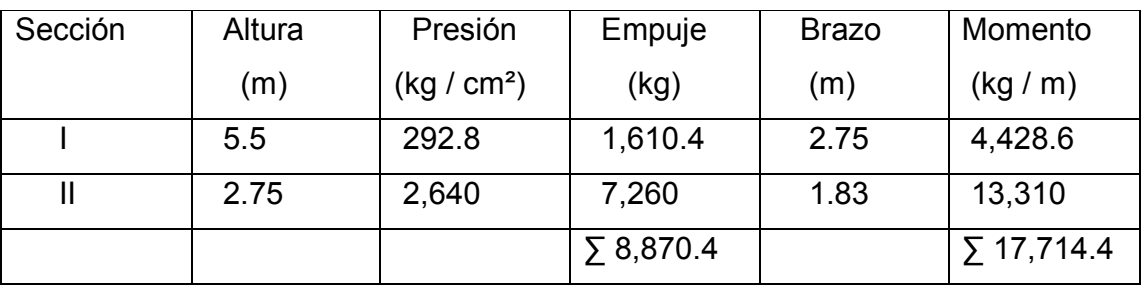

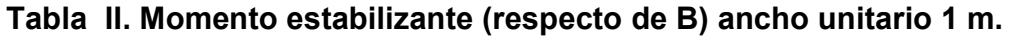

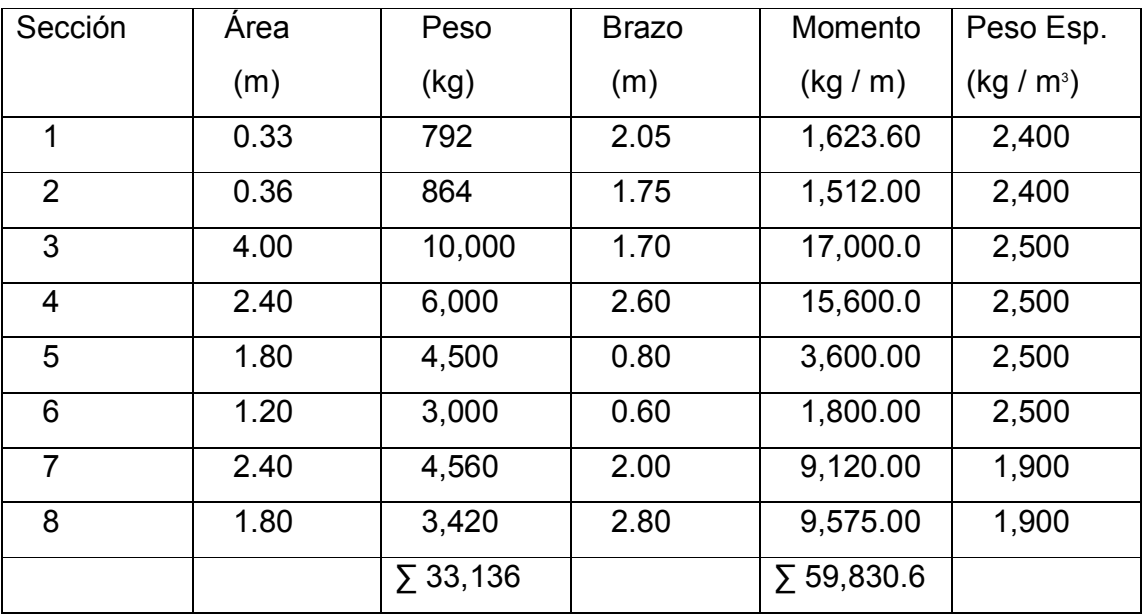

### **Cálculo de estribo sin superestructura**

## **Volteo**

 $V = ME / MV$  $V = (58,830.6 \text{ kg} - \text{m}) / (17,714.14 \text{ kg} - \text{m}) = 3.37 > 1.5 \text{ OK}$ 

## **Deslizamiento**

Desl. =  $0.5 W / E$ Desl. =  $0.5$  (33136 kg) / (8870.4 kg) =  $1.86 > 1.5$  OK

## **Presiones**

 $a = (ME - MV)/W$ , donde:  $a =$  distancia del punto 0, de donde se hace sumatoria de momentos a donde actúan las cargas verticales.  $a = (59830 \text{ kg} - \text{m} - 17714.4 \text{ kg} - \text{m}.) / 33136 \text{ kg}$ . = 1.27  $3$  (a) = 3 (1.27 m) = 3.81 m > b = 3.81 > 3.4 OK

### **Excentricidades**

 $e = (b / 2) - a$  $e = (3.4 \text{ m} / 2) - 1.27 = 0.43 \text{ m}.$ 

## **Presiones**

 $P = (W / A) * (1 \pm (6 * e) / b)$ P max = (33136 kg. / 3.4 m \* 1m) \* (1 + (6 \* 0.43 m.) / 3.4 m ) P max = 17141.2 kg / m² < 25000 kg / m² OK

P min = (33136 kg. / 3.4 m \* 1m) \* (1 - (6 \* 0.43 m.) / 3.4 m ) P min =  $2350.00$  kg / m<sup>2</sup> < 0 OK

### **Verificación de muro con superestructura más carga viva**

### **Integración de cargas**

 $C m = 21,114.00 kg$  $C v = 3,397.50 kg$ W total = 24,511.5 kg Brazo =  $b / 2$ , 3.40 m.  $/ 2 = 1.7$  m.

### **Momento estabilizante**

M E = 24511.5 kg \* 1.7 m = 41669.5 kg - m. M E total = 59830.6 kg - m. + 41669.5 kg - m = 101500.15 kg - m.

## **Volteo**

 $V = M E$  total / M V  $V = (101500.15 \text{ kg} / \text{m}) / (17714.4 \text{ kg} / \text{m}) = 5.72 > 1.5 \text{ OK}$ 

## **Deslizamiento**

Desl =  $0.5$  (W total + W 1) / E Desl =  $0.5$  (24511.5 kg + 33136 kg) / 8870.4 kg = 3.24 > 1.5 OK
#### **Presiones**

 $a = (101500.15 \text{ kg} / \text{m} - 17714.4 \text{ kg} / \text{m}) / (24511.5 \text{ kg} + 33163 \text{ kg}) = 1.45 \text{ m}$  $3$  (a) = 3 (1.45 m) = 4.36 m

## **Excentricidades**

 $e = (b / 2) - a$  $e = (3.40 \text{ m} / 2) - 1.45 \text{ m} = 0.25$  $P = (W + P/A)^* (1 \pm (6 * e) / b)$ P max = (24511.5 kg + 33136 kg. / 3.4 m \* 1m) \* (1 + (6 \* 0.25 m.) / 3.4 m ) P max = 23737.2 kg / m² < 25000 kg / m² OK P min = (24511.5 kg + 33136 kg / 3.4 m \* 1m) \* (1 - (6 \* 0.43 m.) / 3.4 m ) P min =  $9474.93$  kg / m<sup>2</sup> < 0 OK

# **Verificación de muro con sismo**

W = 33136 kg + 21114 kg = 54250 kg

#### **Momento estabilizante**

M E = 1.3 \* (59830.6 kg - m.) + 1.7 \* (21114 kg) = 137605.82 kg - m.

# **Fuerza horizontal**

F H =  $1.08 * (8870.4 \text{ kg}) + 0.08 * (54250 \text{ kg}) = 13920.03 \text{ kg}$ 

### **Momento de volteo**

se calcula mediante la siguiente tabla.

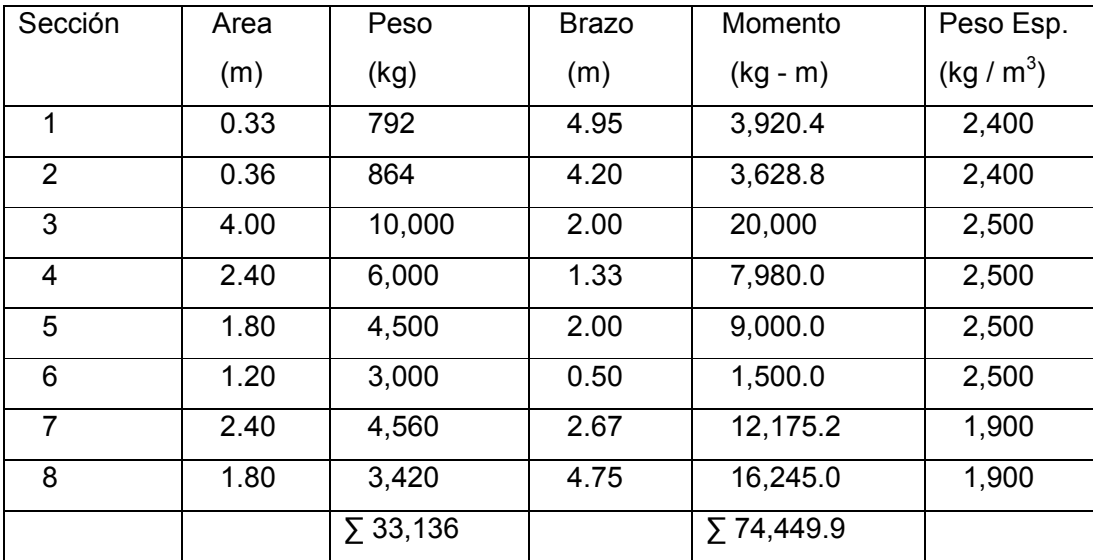

# **Tabla III. Momento estabilizante (respecto de B) ancho unitario 1 m.**

# **Momento estabilizante**

M E = 0.08 \* 74,449.9 kg - m M E = 5,988.95 kg - m. M v = 1.08 (17,714.4 kg - m) + .08 \* (21,114 kg \* 5.50 m. + 5,955.95 kg - m)  $M v = 34,377.6 kg - m$ 

## **Momento de volteo**

 $M V = M E / M V$ M V = (137605.82 kg - m) / (34377.6 kg - m) = 4 > 1.5 OK

# **Deslizamiento**

 $DesI = 0.5 (W / F H)$ Desl =  $0.5$  (54250 kg) / (13920 kg) =  $1.94 > 1.5$  OK

#### **Presiones**

 $a = (137605.82 \text{ kg} - \text{m} - 34377.6.4 \text{ kg} - \text{m}) / (74449.90 \text{ kg}) = 1.38 \text{ m}$  $3$  (a) = 3 (1.38 m) = 4.16 m

## **Excentricidades**

 $e = (b / 2) - a$  $e = (3.40 / 2) - 1.38$  m = 0.32 m.  $P = (W + P/A)^* (1 \pm (6 * e) / b)$ P max =  $(54250 \text{ kg}) / (3.4 \text{ m} \cdot 1 \text{ m}) \cdot (1 + (6 \cdot 0.32 \text{ m}) / 3.4 \text{ m})$ P max = 24891.17 kg / m<sup>2</sup> < 25000 kg / m<sup>2</sup> OK P min = (54250 kg) / (3.4 m \* 1m) \* (1 - (6 \* 0.32 m.) / 3.4 m ) P min =  $6945.5$  kg / m<sup>2</sup> < 0 OK

Conclusión: de acuerdo a estos resultados, la sección del muro soporta las cargas a que estará sujeto.

#### **2.1.6. Presupuesto de puente vehicular, caserío San Ramón**

 La integración del presupuesto se realizó de la siguiente manera: se definieron los renglones de trabajo y luego se procedió a cuantificar los volúmenes de trabajo para cada renglón. A continuación se integró cada renglón desglosado en materiales, mano de obra calificada y no calificada, para luego sumarlos.

 Para efecto de costos se tomó como base los precios de materiales que se manejan en la región. En lo concerniente a mano de obra se aplicaron los salarios que la municipalidad tiene asignado para estos casos.

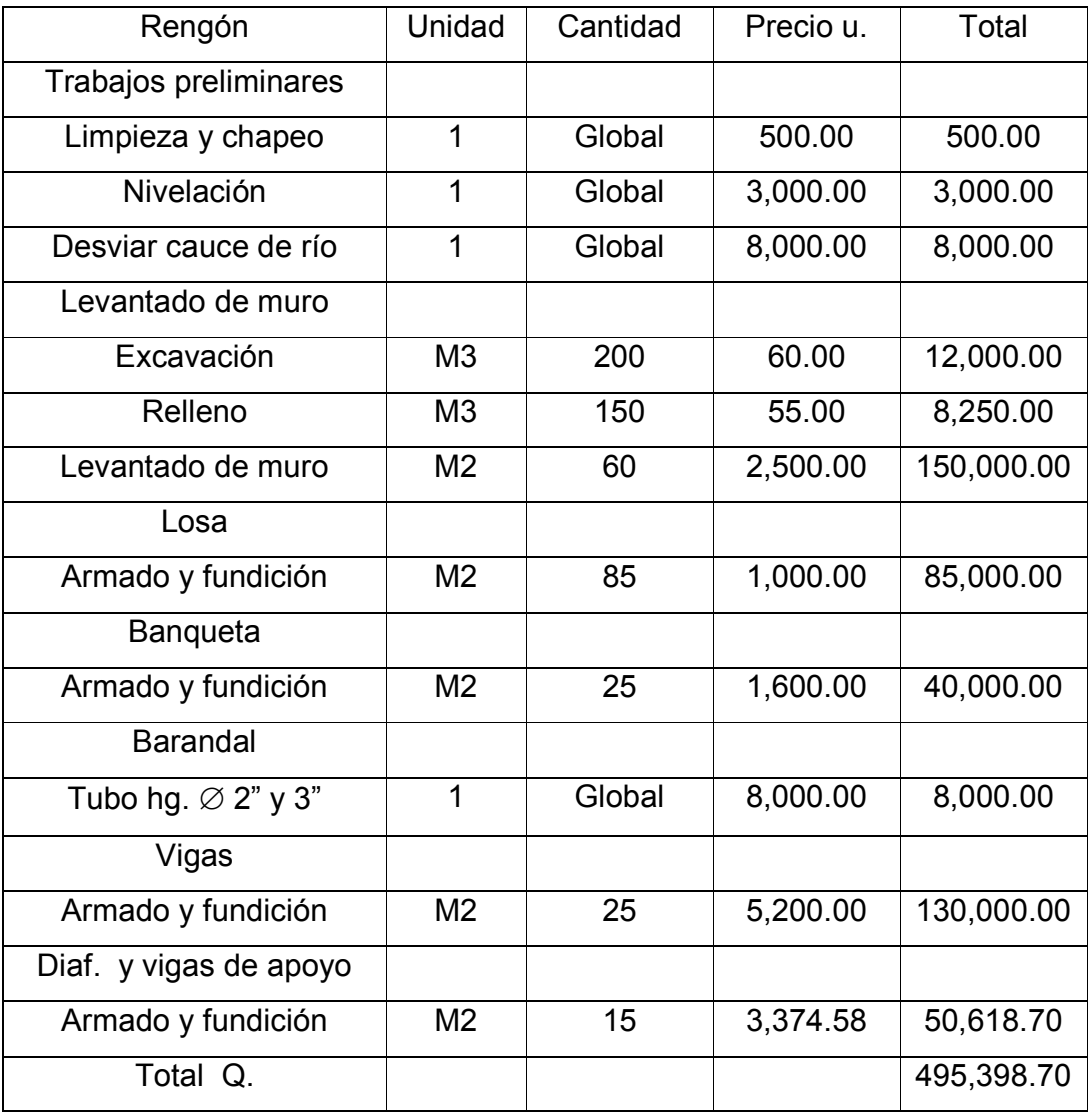

# **Tabla IV. Presupuesto de puente vehicular, caserío San Ramón.**

# **2.2 Diseño de salón de usos múltiples, caserío Tojochán**

#### **2.2.1 Descripción del proyecto**

#### **2.2.1.1 Diseño arquitectónico**

 El diseño arquitectónico se refiere a la forma adecuada de distribuir en conjunto los diferentes ambientes que componen el salón. Esto se hace para tener un lugar cómodo y funcional para su uso. Para lograrlo, se deben tomar en cuenta los diferentes criterios arquitectónicos.

 Los edificios se deben diseñar de acuerdo a las necesidades que se tengan; además, estarán limitados por el espacio disponible, los recursos materiales y las normas de diseño que existan.

 Para el caso del salón de usos múltiples se necesita: un escenario, servicios sanitarios, área de vestidores y área de estar para el público. Sin embargo, para este caso en particular se tomaron en cuenta los aspectos de escenario y área de estar para el público. Los resultados se pueden observar en los planos constructivos del salón de usos múltiples, en el Apéndice 3, página 87.

# **2.2.1.2 Ubicación del edificio en el terreno**

 Para el diseño del salón de usos múltiples se cuenta con un área de 250 metros cuadrados, de los cuales se tomaron 200 y se dejó el resto para tener buena circulación en el ingreso.

### **2.2.1.3 Distribución de ambientes**

 La forma de los ambientes y su distribución dentro del edificio se hace del modo tradicional, el cual consiste en escenario con 25 metros cuadrados, área de estar para el público con un área de 160 metros cuadrados y un nivel de diferencia de 0.45 metros entre ambos, el cual es cubierto por gradas.

#### **2.2.1.4 Alturas del edificio**

 El salón de usos múltiples será de un nivel, y cumple con las normas de la sección de Diseño y Desarrollo de Edificios del INFOM.

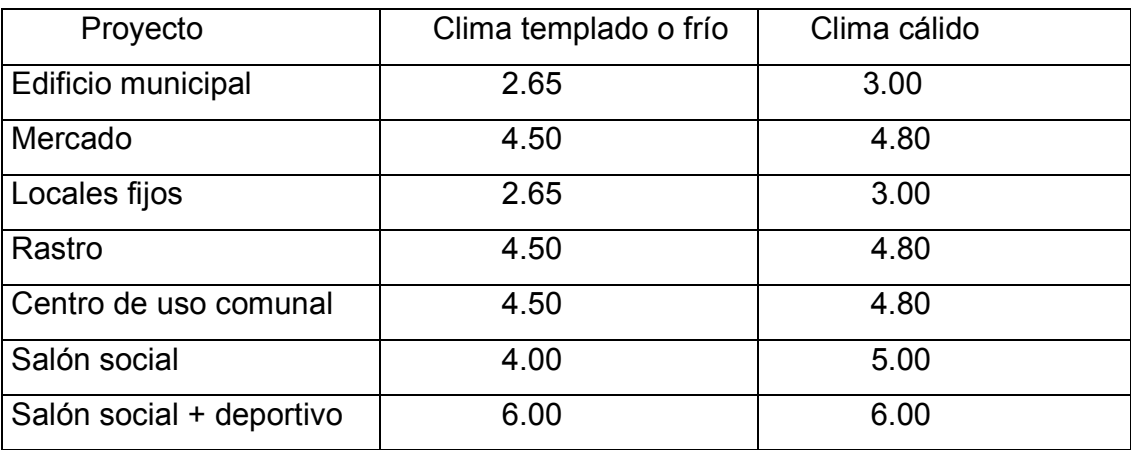

#### **Tabla V. Alturas recomendadas de techos o entrepisos en metros**

Fuente: Mario René Jordan. Propuesta de normas de diseño para edificios de uso público en la República de Guatemala. Pág. 49

 La altura de las ventanas es de 0.90 metros y del nivel del suelo a las mismas es de 2.80 metros. Las alturas de las puertas en los ingresos es de 2.10 metros. Los muros tienen una altura de 4.40 metros.

## **2.2.1.5 Selección del sistema estructural a usar**

 En la elección del sistema estructural influyen los factores de resistencia, economía, estética, clima, recursos disponibles en la región y la calidad de la mano de obra. El resultado debe comprender el tipo estructural, formas y dimensiones, los materiales y el proceso de ejecución.

 Para este caso, se eligió mampostería reforzada con cubierta de lámina de zinc con estructura de costaneras y tendales de metal.

 El block a utilizar será de 19 x 19 x 39 centímetros; el acero para el refuerzo será de grado 40 (fy = 2,810 Kg/cm<sup>2</sup>). El valor soporte para el suelo, de acuerdo al estudio realizado en la construcción de una escuela que se encuentra dentro del mismo terreno donde se ubicará el salón, es de 15 ton/m<sup>2</sup>. La cota de cimentación será de 1.00 metro.

#### **2.2.2 Diseño de la cubierta**

La cubierta será a dos aguas, que es la más común en el medio por su facilidad de trabajo y colocación. Se utilizó también una pendiente media del 15%.

# **2.2.2.1 Diseño de la costanera**

Para el diseño de la costanera se procedió de la siguiente manera:

## **Integración de cargas**

**Carga muerta**  W lam. =  $9.84$  kg / m<sup>2</sup> W cost. =  $8.77$  kg / m<sup>2</sup> Total =  $18.519$  kg / m<sup>2</sup>

# **Carga viva**

W por obrero =  $97.47$  kg / m<sup>2</sup> W por viento =  $29.24$  kg / m<sup>2</sup> Total =  $126.71$  kg / m<sup>2</sup>  $Cv + cm$  = 145.23 kg / m<sup>2</sup>

# **Área tributaria**

Separación de costanera = 1.20 metros Separación de tendal = 2.50 metros Área tributaria =  $(1.20 / 2 + 1.20 / 2)$  \*  $(2.5 / 2 + 2.5 / 2)$  = 2.99 m<sup>2</sup> W total = (145.23 kg / m<sup>2</sup>  $\star$  2.99 m<sup>2</sup> ) / 6 m = 71.766 kg / m Donde 6 m: longitud típica de una costanera

#### **Momento**

 $M = (W * Lc<sup>2</sup>) / 8$  $M = (71.766 \text{ kg} / \text{m}^* (2.5 \text{ m})^2) / 8 = 56.06 \text{ kg} - \text{m}$ 

## **Módulo de sección**

 $S = M / f$ Donde S = módulo de sección calculado M = momento actuante f = esfuerzo permisible del acero

S =  $(56.06 \text{ kg} - \text{m}) / (14043028 \text{ kg} / \text{m}^2) = 3.93 \text{ cm}^3$ 

 La costanera se debe diseñar para soportar flexión, esfuerzo cortante y deflexión sin deformarse.

#### **Chequeo por flexión**

 La flexión se refiere a la deformación que sufre el eje neutro de la costanera debido a la carga que soporta. La costanera será apropiada para soportar la flexión si el módulo de sección (S) de la costanera es igual o mayor que el módulo de sección calculado (Sc), comparando el módulo de sección calculado con los valores que aparecen en la columna Sx de la Tabla VI, siempre y cuando no sea menor al valor elegido.

 $Sc = 3.93 \text{ cm}^3$ 

Sx elegido en la tabla VI =  $8.35 \text{ cm}^3$ 

Por tanto, la costanera elegida es de 10 x 5 centímetros, espesor 0.0625 cm.

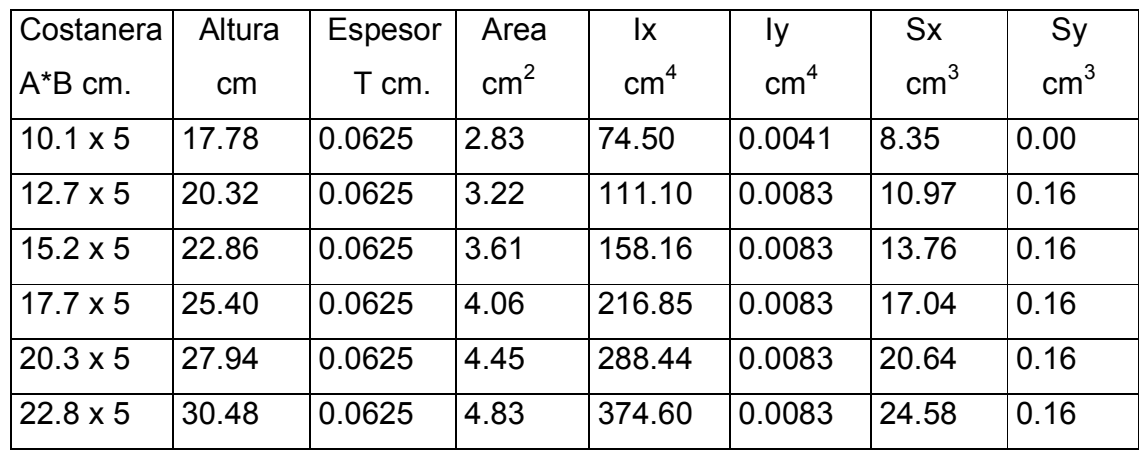

## **Tabla VI. Propiedades de costanera**

Adaptado de: Alejandro Cotí Díaz, Diseño salón de usos múltiples, área recreativa, deportes y pavimento del acceso a la colonia el Maestro, Quetzaltenango. Pág. 10

#### **Chequeo por cortante**

La fuerza cortante es perpendicular al eje longitudinal de la costanera. R1 = R2 = W L / 2, donde R1 y R2: reacción 1 y reacción 2, respectivamente.  $R1 = R2 = (71.76 \text{ kg} / \text{m} \cdot 2.5 \text{ m}) / 2 = 89.707 \text{ kg}$ 

El esfuerzo cortante para la costanera = R1 / área de sección transversal Esfuerzo cortante = (89.707 kg / 2.83 E-4 m<sup>2</sup>) = 316015 kg / m<sup>2</sup>)

 Es condición que el esfuerzo cortante promedio no debe exceder a 10,181,195.3kg /  $m^2$ . En virtud de que este valor es mayor que el esfuerzo cortante calculado, entonces la sección adoptada es correcta.

#### **Chequeo por deflexión**

La distancia perpendicular del eje neutro de la costanera hasta el punto más lejano de la elástica se conoce como deflexión. La deflexión real debe ser menor que la deflexión permisible.

Deflexión real:  $dr = (5 * w * 13) / (384 * e * i)$ 

Donde w : carga distribuida

L : longitud de costanera

E: módulo de elasticidad del acero (29,000,000 lb / plg<sup>2</sup>)

I : inercia de la costanera (ver tabla VI)

W: 71.76 kg /m = 4.02 lb / plg

 $L : 2.5 m = 98.4 plg$ I : 74.5  $cm<sup>4</sup>$  $= 1.79$  plg<sup>4</sup> Dr = (5 \* 4.02 lb /plg \* (192 plg)<sup>3</sup>) / (384 \* 29,000,000 lb / plg<sup>2</sup> \* 1.79 plg<sup>4</sup>)  $Dr = 0.0035$  plg = 8.89 E-5 m

Deflexión permisible : Dp = 98.4 plg / 360 = 0.27 plg. = 0.00685 m

 Por lo tanto la sección escogida es apropiada, ya que cumple con todos los requisitos.

## **2.2.2.2 Diseño de tendales**

# **Integración de cargas**

#### **Carga muerta**

W Peso propio de tendal = 10.96 kg /  $m^2$ Total =  $10.96$  kg / m<sup>2</sup> W carga muerta =  $145.23$  kg / m<sup>2</sup> + 10.96 kg / m<sup>2</sup> = 156.19 kg / m<sup>2</sup>

Se sumó la carga muerta obtenida en el diseño de costanera.

# **Área tributaria**

Área tributaria =  $(1.20 / 2 + 1.20 / 2)$  \*  $(2.5 / 2 + 2.5 / 2)$  = 2.99 m<sup>2</sup> W total = (157.17 kg / m<sup>2</sup> \* 2.99 m<sup>2</sup> ) / 6 m = 78.58 kg / m Donde 6 m: longitud típica de tendal

Momento ·  $M = (W * Lc<sup>2</sup>) / 8$ M = (78.58 kg / m  $*$  (4.878 m)<sup>2</sup>) / 8 = 230 kg – m

# **Módulo de sección**

 $S = M / f$ S = (230 kg – m) / (14043028 kg / m<sup>2</sup>) = 14.7 cm<sup>3</sup>

 El tendal se debe diseñar para soportar flexión, esfuerzo cortante y deflexión sin deformarse.

#### **Chequeo por flexión**

 El tendal será apropiado para soportar la flexión si el módulo de sección (S) del tendal es igual o mayor que el módulo de sección calculado (Sc), comparando el módulo de sección calculado con los valores que aparecen en la columna Sx de la tabla VI.

Sc = 14.7 cm<sup>3</sup>, Sx elegido en la tabla VI = 13.76 cm<sup>3</sup>

 Aunque este valor es menor más adelante se comprobará si es correcto. Por lo tanto, la costanera elegida es de 15.24 x 5 centímetros, espesor 0.0625 cm. Sin embargo, se opta por un tendal doble de 15.24 x 10.1 cm.

#### **Chequeo por cortante**

La fuerza cortante es perpendicular al eje longitudinal del tendal.  $R1 = R2 = W L / 2$ .  $R1 = R2 = (78.58 \text{ kg} / \text{m} * 4.87 \text{ m}) / 2 = 188.44 \text{ kg}$ el esfuerzo cortante para la costanera = R1 / área de sección transversal Esfuerzo cortante = (188.44 kg / 2.83 E-4 m<sup>2</sup>) = 521456 kg / m<sup>2</sup>

 Es condición que el esfuerzo cortante promedio no debe exceder a 10181195.3 kg /  $m^2$ . Como este valor es mayor que el esfuerzo cortante calculado, entonces la sección adoptada es correcta.

# **Chequeo por deflexión**

La distancia perpendicular del eje neutro del tendal hasta el punto más lejano de la elástica, se conoce como deflexión. La deflexión real debe ser menor que la deflexión permisible. deflexión real: dr =  $(5 * w * 13) / (384 * e * i)$ Si W: 4.33 lb / plg = 78.58 kg /m  $L : 4.87 \text{ m} = 192 \text{ plg}$  $I : 158.16$  cm<sup>4</sup> = 3.80 plg<sup>4</sup> Dr = (5  $*$  4.33 lb /plg  $*$  (192 plg)<sup>3</sup>) / (384  $*$  29,000,000 lb / plg<sup>2</sup>  $*$  3.80 plg<sup>4</sup>)  $Dr = 0.0036$  plg =  $9.14$  E-5 m Deflexión permisible : Dp = 98.4 plg / 360 = 0.27 plg. = 6.8 E-3 m

 Por lo tanto la sección escogida es apropiada, ya que cumple con todos los requisitos.

#### **2.2.3 Diseño de estructuras en mampostería**

 Para el diseño de los muros se procedió a utilizar el método simplificado de diseño en muros de mampostería. Este asume que solo los muros transversales a la dirección del sismo contribuyen a la resistencia. Es necesario calcular:

- a) La rigidez de cada muro en la dirección del sismo.
- b) El centro de corte de muros.
- c) El centro de masa.
- d) La carga lateral y su distribución.
- e) La distribución del momento de volteo.

#### **a) Cálculo de las rigideces**

En el cálculo de rigideces hay que tomar en cuenta el tipo de techo, pues existen diferentes fórmulas para hacerlo.

Para calcular las rigideces en un techo de losa se consideran las paredes doblemente empotradas, y para un techo con estructura metálica y lámina, se consideran en voladizo. además, las rigideces se calculan en forma diferente cuando el muro tiene puertas o ventanas y siempre que el área de éstas sea igual o mayor al área del muro.

La forma de calcular la rigidez en este caso es la siguiente:

1) Se calculan las rigideces totales del muro por medio de la fórmula:

 $R = \text{Im} / (4 \cdot a^3 + 3 \cdot a)$ . En la página 60, se describe cada uno. 2) Se encuentra la rigidez equivalente como si se tratara de resistencias

eléctricas, por medio de la fórmula:

 $R$ SERIE =  $R$ EQ =  $R_1$  +  $R_2$  + .......  $R_N$ 

 $R$ PARALELO =  $R_{EQ}$  =  $1/(1/R_1 + 1/R_2 + \ldots$  1/R<sub>N</sub>)

Donde R1, R2,.....RN tienen un valor igual a la rigidez total calculada.

#### **b) El centro de corte de muros**

Con el valor de la rigidez de cada uno de los muros se procede a calcular el centro de corte de muros, tomando como referencia un eje de coordenadas cartesianas previamente establecido. las fórmulas para calcularlo son las siguientes:

$$
X_{cc} = (\sum X_i * R) / R * E
$$
  $Y_{cc} = (\sum Y_i * R) / R * E$ 

Nota: Las sumatorias se efectúan tomando en cuenta los muros correspondientes a cada sentido.

## **c) Cálculo del centro de masa**

se calcula para todos los muros y sirve para calcular la excentricidad de las fuerzas que actúan en la estructura.

## **d) Carga lateral y su distribución**

 las cargas laterales son las que corren en el sentido paralelo a la superficie terrestre y pueden ser de dos tipos:

- Por sismo
- Por viento

 Las cargas por sismo son las que se integran para edificios de concreto y/o mampostería. La integración y su distribución puede hacerse por el método de Stanford para Guatemala, por el de SEAOC o cualquier otro método conocido.

## **e) Momento de volteo total para cada muro**

 Con el valor de la carga total de la estructura y su altura (o una promedio) se calcula el momento de volteo total (MV), luego se distribuye este momento en cada muro.

#### **2.2.3.1 Cálculo de las rigideces en muros**

 Debido a que la cubierta es estructura metálica y lámina galvanizada, los muros se consideran en voladizo.

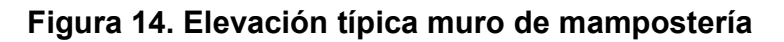

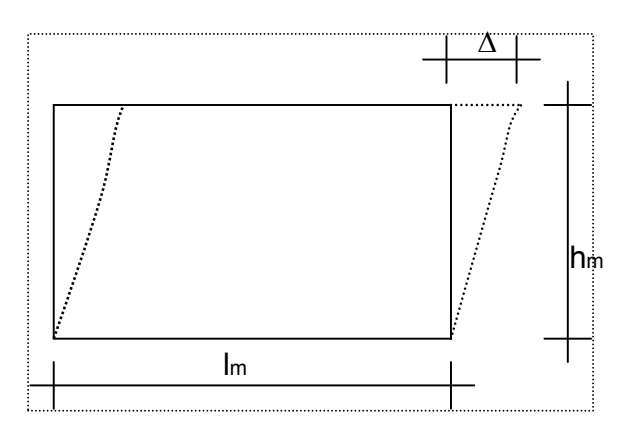

- $\Delta$  = Deflexión
	- $h_m$  = altura del muro
	- $t<sub>m</sub>$  = espesor del muro
	- $lm =$  longitud del muro
	- $h_m$  R = rigidez del muro
		- E = módulo de mampostería

Fórmulas:

$$
\Delta = (P * (4 * a^{3} + 3 * a)) / E * t_{m}
$$
  
R = t<sub>m</sub> / (4 \* a<sup>3</sup> + 3 \* a)  
a = h<sub>m</sub> / Im

Donde: P = carga lateral

a = relación altura / longitud

![](_page_87_Figure_12.jpeg)

![](_page_87_Figure_13.jpeg)

![](_page_88_Picture_117.jpeg)

## **Tabla VII. Rigideces en muros**

 La rigidez se deja en función de E para trabajar con valores pequeños, pues no afecta el análisis.

# **2.2.3.2. Cálculo de centro de corte de muros**

## **Tabla VIII. Centro de corte en muros sentido Y**

![](_page_88_Picture_118.jpeg)

**Y**<sub>cc</sub> **=**  $(\Sigma Y_i$ <sup>\*</sup> R) / R <sup>\*</sup> E = 2.80/0.560 = 5.00 m. X<sub>cc</sub> = 2.28/0.228 = 10.00 m.

# **Tabla IX. Centro de corte en muros sentido X**

![](_page_88_Picture_119.jpeg)

## **2.2.3.3 Cálculo del centro de masa**

#### **Tabla X. Centro de masa en muros**

![](_page_89_Picture_137.jpeg)

 $Y_{cc} = (\sum Y_i * I_m) / \sum I_m = 300.00/60.00 = 5.00 \text{ m}.$   $X_{cc} = 600.00/60.00 = 10.00 \text{ m}.$ 

## **Centro de masa de techos**

Se asume el centro geométrico igual al centro de masa:

 $X_{\text{cct}} = 10.00 \text{ m}$ .  $Y_{\text{cct}} = 5.00 \text{ m}$ .

## **Centro de masa de techo-muros o de la estructura (peso del techo)**

Costaneras:

![](_page_89_Picture_138.jpeg)

Láminas:

PL 8" = 9.74 kg/m<sup>2</sup> \* 1.00 m \* 2.44 m \* 58 = 1377.50 kg PL 10" = 11.55kg/m<sup>2</sup> \* 1.00 m \* 3.00 m \* 58 = 1982.11 kg Peso total de láminas = 7419.36 lb. = 3365.42 kg. Sobrecarga = 25 kg/m2 \* 20 m \* 10 m = 5000.00 kg.

WTT = Peso total del techo = Ptc + Ptl + sobrecarga  $WTT = 2143.70$  kg + 3365.42 kg + 5000.00 = 10509.12 kg.

### **Peso de muros**

 Se calcula utilizando las mismas longitudes lm, tomadas en el cálculo de rigideces con un módulo de mampostería para block = 120 Kg/cm<sup>2</sup> por medio de la fórmula:

 $P_m$  = 120 kg/cm<sup>2</sup> \*h<sub>m</sub> \* l<sub>m</sub>

#### **Tabla XI. Peso de muros**

![](_page_90_Picture_130.jpeg)

WTT + WTM = Peso total = 10,509.12 kg + 31,680.00 kg = 42,189.12 Kg.

 $X_{cm} = (10.00*10,509.12 + 10.00*31,680.00)/42,189.12 = 10.00$  m.

 $Y_{cm} = (5.00*10,509.12 + 5.00*31,680.00)/43,629.12 = 5.00$  m.

Esto se hace para tener un solo centro de masa y compararlo con el de corte.

#### **2.2.3.4 Carga lateral**

Por SEAOC para estructuras de un nivel  $V_b = 0.1*WT$ WT = Peso total = WTT + WTM + 0.25 \* CV CV = 100 Kg/m<sup>2</sup> \*10.00 m \* 20.00 m \* 0.25 **=** 5,000 Kg WTM = peso total de los muros = 31,680 Kg

WT = 5,000 +10,509 + 31,680 = 47,189 Kg Vb = 0.1\*WT **=** 0.1 \* 47,189 = 4,718.9 Kg  $tx = (0.12*4.40)/20.00^{1/2} = 0.11 < 0.25$  $ty = (0.12*4.40)/10.00^{1/2} = 0.16 < 0.25$ Donde tx y ty son los períodos naturales de vibración de la estructura.  $P_x = P_y = V_b = 4,718.9$  kg Donde Px y Py: son la carga lateral en cada sentido, respectivamente.

 $M_v$  = Momento de volteo = 4,718 .9  $*$  4.40 = 20,763.16 Kg-m.

#### **Excentricidades de la carga lateral**

con sismo en x:

 $e_v = Y_{cm} - Y_{cc} = 5.00 - 5.00 = 0$  emin **=** 0.05 \* 10.00 **=** 0.50 m. Tpy **=** 4,718.9 \* 0.50 **=** 2359.45 Kg-m

Con sismo en Y:

$$
e_x = X_{cm} - X_{cc} = 10.00 - 10.00 = 0
$$
  

$$
e_{min} = 0.05 \times 20.00 = 1.00 \text{ m}.
$$
  

$$
T_{px} = 4,718.9 \times 1.00 = 4,718.9 \text{ Kg-m}
$$

## **Distribución de carga lateral**

**Tabla XII. Distribución de carga lateral sentido Y** 

![](_page_91_Picture_192.jpeg)

Donde Fi = fuerza lateral en cada muro;  $(TP_1 \pm (Y^*R_x/J_p) * TP_1)$  $Jp1 = \sum R_x * Y_{cc}^2 + \sum R_y * X_{cc}^2 = 14.00 + 22.80 = 36.80$ 

#### **Tabla XIII. Distribución de carga lateral sentido X**

![](_page_92_Picture_169.jpeg)

## **2.2.3.5 Distribución del momento de volteo**

Mvi = (Ri/∑R)\*Mv; para cada sentido

Mvi =  $(0.28 / 0.56)$  \* 20763.16 = 10381.58

(0.114 / 0.228) \* 20763.16 = 10381.58

## **Tabla XIV. Distribución del momento de volteo sentido Y**

![](_page_92_Picture_170.jpeg)

## **Tabla XV. Distribución del momento de volteo sentido X**

![](_page_92_Picture_171.jpeg)

# **Diseño a flexión**

Fm, esfuerzo permisible de la mampostería a flexión, igual a 0.33 f'<sup>m</sup>

fm, esfuerzo producido por las cargas, igual a M / S<sup>m</sup>

f′ m = resistencia a la compresión de la mampostería

 $f<sup>m</sup> = 80$  Kg/cm<sup>2</sup>  $Fy = 2,810$  Kg/cm<sup>2</sup>  $S_m = (1/6) * \text{tm} * \text{lm}^2$  $F_m = 0.33 * f_m = 24.4$  Kg/cm<sup>2</sup>

# **Tabla XVI. Diseño a flexión de los muros**

![](_page_93_Picture_188.jpeg)

Como todos los fm son menores que Fm se diseña con refuerzo mínimo.

# **Diseño a corte**

El refuerzo a corte lo constituyen las soleras o refuerzo horizontal.

Si  $f_v < F_v \rightarrow$  se utiliza refuerzo mínimo.

Si  $f_v$  >  $F_v \rightarrow$  se calcula el refuerzo.

Diseño del refuerzo:

Corte:  $V = V_s$ 

 Donde Vs : se tomará de los valores Fi, calculados en las tablas XII y XIII de distribución de carga lateral.

$$
Vs = 2449.21
$$
 kg.

 A continuación se muestra el procedimiento para calcular el refuerzo para el muro No. 1

 $f_v = V_d / (100* Im * t_m)$  $F_v = k * \sqrt{f'_m}$ Donde  $V_d$  = corte de diseño = 1.5  $*$  Vs  $f_m$ = 80 Kg/cm<sup>2</sup> (en este caso)  $k =$  constante del material Valores de  $k$   $k = 0.3$  (para bloques)  $k = 0.4$  (para ladrillos)  $k = 0.1$  (para adobes) Entonces  $F_v = 0.3 * \sqrt{80} = 2.68 \text{ Kg/cm}^2 \text{ (en este caso constante)}$ 

![](_page_94_Picture_147.jpeg)

# **Tabla XVII. Diseño a corte de los muros**

![](_page_94_Picture_148.jpeg)

 Como se puede observar todos los valores de fv son menores que Fv, por lo tanto se diseñan los muros con refuerzo mínimo.

#### **Refuerzos mínimos vertical y horizontal por muro**

Según FHA:

 $Ass_{MINV} = 0.0008 * t_m * l_m$ 

 $Assm+n = 0.0015 * t_m * h_m$ 

Según ACI 531:

 $$ 

 $ASMINh = 0.0013 * tm * hm$ 

 En la Tabla XVIII se muestran los resultados de los refuerzos mínimos horizontal y vertical.

![](_page_95_Picture_140.jpeg)

#### **Tabla XVIII. Refuerzos verticales y horizontales de muros**

 Previo a colocar el refuerzo en las columnas, es necesaria la revisión del momento de volteo en el sentido X o sea en los muros 3 y 4, así como también en el sentido Y de los muros 1 y 2.

 Así entonces se toma la base de las columnas y se multiplica a lo largo de todo el muro (para este caso se analizará el muro crítico 1, el cual tiene 10 columnas), de la siguiente manera:

Mv = 10,381.58 kg-m. (tomado de la Tabla XIV) f  $c = 210 \text{ ka/cm}^2$  $b = 25$  cm  $*$  10 col = 2.50 m (se proponen columnas de 25 x 25 centímetros)  $f v = 2810 \text{ kg/cm}^2$  $d = 22$  cm. As req = ( B\*d – ((Bd)<sup>2</sup> – (M\*b / 0.003825f'c))<sup>1/2</sup> (0.85 f'c /Fy) As reg =  $19.13$  cm<sup>2</sup> As min = 26.60  $\text{cm}^2$  (tomado de la Tabla XVIII)

 a lo largo del muro hay 10 columnas. se tienen 40 varillas, pero se toma solamente la mitad debido a que 20 varillas están a tensión y las otras 20 a compresión. entonces: se propone un refuerzo de 4 no. 5,  $(20 \times 1.98) = 39.6 \text{ cm}^2$ Se comprueba que 4 No. 5 cubren el área de acero.

 Para el refuerzo horizontal (como se comprobó en la Tabla XVIII, este refuerzo será mínimo) se procede de la siguiente forma: As min =  $10.87 \text{ cm}^2$ As min =  $10.87 \text{ cm}^2$  / 4 varillas As min =  $2.71 \text{ cm}^2$ Se propone un refuerzo de 4 No. 3, lo cual da un As calculado = 2.84 cm<sup>2</sup>.

Se comprueba que 4 No. 3 cubren el área de acero.

 La distribución del refuerzo horizontal y vertical para los muros se muestra en los planos de cimientos, columnas y de muros típicos, página 88.

# **2.2.4 Diseño de la cimentación**

# **2.2.4.1 Diseño de cimiento corrido**

Para el proyecto salón de usos múltiples se realiza el chequeo para el cimiento corrido:

![](_page_97_Figure_3.jpeg)

Datos para diseño

![](_page_97_Figure_5.jpeg)

\n
$$
\text{fc} = 210 \, \text{Kg/cm}^2
$$
\n

\n\n $\text{Fy} = 2810 \, \text{Kg/cm}^2$ \n

\n\n $\text{Vs} = 15 \, \text{T/m}^2$ \n

\n\n $\text{Ps} = 1.4 \, \text{T/m}^3$ \n

\n\n $\text{Fc} = 2.4 \, \text{T/m}^3$ \n

\n\n $\text{Fc} = 1.50$ \n

Cimiento: Altura =  $t = 0.20$  m Ancho =  $0.40$  m

 Se tomará como base para el chequeo 1.00 m de cimiento como una longitud unitaria, con una carga de trabajo de 1.50 ton /m = W'.

![](_page_98_Figure_0.jpeg)

 $\sim$  0.40 Área de cimiento =  $0.40 * 1.00 = 0.40$  m<sup>2</sup>  $.105$   $1$  0.19  $.105$ Chequeo de la presión sobre el suelo: Integración de cargas 1.0  $\overline{a}$ **PTOT** 

PTOT = PMURO + PSUELO + PCIMIENTO + W', calculado para una longitud unitaria de:  $A<sub>u</sub> = 1.00$  metro.

PMURO **=** Peso muro = h \* t \* Au \* Pc **=** 4.40\*0.19\*1.00\*2.4 = 2.00 ton **PSUELO = Peso del suelo =**  $A_7$  **\* Ps = 1.0**  $*$  **1.0**  $*$  **1.4 = 1.4 ton** PCIMIENTO **=** Peso del cimiento = Az \* t \* Pc **=** 0.4\*0.20\*2.4 **=** 0.19 ton W' **=** Carga de trabajo **=** W' \* A<sup>u</sup> **=** 1.5\*1.00 = 1.5 ton  $P_{TOT} = 4.00$  ton.

La presión sobre el suelo será:  $q_{\text{MAX}} = 4.00/0.4 = 10.00 \text{ ton/m}^2$ ,  $q_{\text{MAX}} < Vs = 10.00 \text{ ton/m}^2 < 15 \text{ T/m}^2$ 

 Dado que la distribución de presión es uniforme no existen presiones de tensión en el suelo. Debido a que la presión es constante se hace que: qDIS = qMÁX, obteniendo un qDIS,MÁX.

q $p_{\text{DIS,MAX}} = q_{\text{DIS}} * \text{Fcu} = q_{\text{MAX}} * \text{Fcu} = 10 * 1.50 = 15.00 \text{ ton/m}^2$ 

Chequeo por corte simple. **Figura 18. Planta y elevación** Cimiento corrido Datos: d  $t = 20$  cm varillas de diámetro = No. 3 ó 3/8"  $Recubrimiento = 7.5 cm$  1.00 d = t – Recubrimiento – Φ/2

= 20 – 7.5 - 0.95/2 = 12.02 cm **≈** 12 cm

![](_page_99_Figure_1.jpeg)

Calculando Vact = corte actuante Vact = 0.025 m  $*$  1.00 m  $*$  q<sub>DIS,MÁX</sub> Vact =  $0.025$  m<sup>2</sup>  $\star$  15.00 = 0.375 ton Calculando V**<sup>R</sup>** = corte resistente  $V_R = 0.85*0.53(f'c)^{1/2}bd$ V<sup>R</sup> **=** 0.85\*0.53(210)1/2(100\*12)/1000 **=** 7.83 ton > 0.375 ton

## **Chequeo por flexión**

 La sección crítica por flexión para cimientos corridos en muros, se da como se muestra en la Figura 17. El momento último será: Mu =  $q_{DIS, MÁX}$  \*L<sup>2 \*</sup> Au / 2 = 15.00 \*0.105<sup>2</sup>  $\cdot$  1.0/2 = 0.08268 Ton-m = 82.68 kg-m

El área de acero se calcula de la siguiente forma:

AS = ( B\*d – ((Bd)<sup>2</sup> – (M\*b / 0.003825f'c))<sup>1/2</sup> (0.85 f'c /Fy) = 0.27cm<sup>2</sup> AsMIN **=** (14.1/2810)\*40\*12**=** 2.40 cm<sup>2</sup> por lo tanto se colocará asmin con 3 no. 3 corridos.

Para el espaciamiento de los estribos se usará la fórmula S = Av / As;

donde: S < 0.45 m. Usando varilla No. 3 se tiene S = 0.71/ 2.4 = 0.25 m.

## **2.2.4.2. Diseño de zapata**

### **Cálculo de cargas de trabajo**

P' = Pu/Fcu = 9510/1.50 = 6340 Kg M'y = My/Fcu = 1038.16 /1.5= 692 Kg-m

El predimensionamiento del área de la zapata se calcula por medio de la fórmula Az = 1.5P' / Vs **=** (1.5 \* 6340)/15,000 **=** 0.634 m<sup>2</sup> Dando dimensiones aproximadas, se propone usar  $Az = 1.00*1.00 = 1.00 m^2$ 

 En el chequeo de la presión sobre el suelo la zapata trasmite verticalmente al suelo las cargas aplicadas a ella por medio de la superficie en contacto con éste, ejerciendo una presión cuyo valor se define por la fórmula q = P/Az  $\pm$  M'y/Sy, donde S = (1/6)bh<sup>2</sup>; además se debe tomar en cuenta que no debe ser negativo, ni mayor que el valor soporte del suelo (Vs).

Sy =  $(1/6)1.00 * 1.00^2 = 0.16$  mt<sup>3</sup> P = P' + PCOLUMNA + PSUELO + PCIMIENTO  $P = 6.34 + (4.40*0.25^{2}*2.4) + (1.00*1.00*1.4) + (1.00*0.25*2.4) = 9.00 T$ q **=** 9 /1.00 **±** 0.692 / 0.16

 $q_{MAX}$  = 13.3 T/m<sup>2</sup>  $q_{MIN} = 3.71$  T/m<sup>2</sup>, se cumple que Vs > q max y q min > 0.

 Para efectos de diseño estructural se toma una presión última usando el criterio qu =  $q_{\text{MAX}}$ \*Fcu = 13.6 \* 1.50 = 19.9 T/m<sup>2</sup>

 Dimensionada el área se procede a dimensionar el espesor de la zapata, basados en que el recubrimiento del refuerzo no sea menor que 0.075 m y que el peralte efectivo sea mayor que 0.15 m. Considerando lo anterior, se asume t = 0.25 m. Luego se hacen los chequeos siguientes:

#### Chequeo de corte simple

La falla de la zapata por esfuerzo cortante ocurre a una distancia igual a d (peralte efectivo) del borde de la columna.

![](_page_101_Figure_5.jpeg)

![](_page_101_Figure_6.jpeg)

d = t – Recubrimiento-∅/2**=**25-7.5 (1.98/2) Vact =  $A^*qu = 0.34 * 2 * 19.9 = 13.5 T$  $V_R = 0.85 \times 0.53$ (f'c)<sup>1/2</sup>bd = 14.0 T Vact < VR sí chequea

#### **Chequeo de corte punzonante**

 La columna tiende a punzonar la zapata debido a los esfuerzos de corte que se producen en ella alrededor del perímetro de la columna; el límite donde ocurre la falla se encuentra a una distancia igual a d/2 del perímetro de la columna. El chequeo que se realiza es:

![](_page_102_Figure_2.jpeg)

 El empuje hacia arriba del suelo produce momento flector en la zapata, por tal razón, es necesario reforzarla con acero para soportar los esfuerzos inducidos. Esto se hace de la manera siguiente:

 El momento último se define tomando la losa en voladizo con la fórmula: Mu =  $qu^{*}L^{2}$  / 2 = 19.9\*0.38<sup>2</sup>/2= 2.87 Ton-m, donde L es la distancia medida del rostro de la columna.

El área de acero se define por la fórmula: AS = ( B\*d – ((Bd)<sup>2</sup> – (M\*b / 0.003825f'c))<sup>1/2</sup> (0.85 f'c /Fy) = 5.17 cm<sup>2</sup> AsMIN = 14.1/ fy\*b\*d **=** 14.1/ 2810\*100\*22**=** 8.27 cm<sup>2</sup> El espaciamiento entre varillas de refuerzo está definido por: S = Av / As; donde S < 0.45 m. Usando varilla No. 4 se tiene S = 1.27/8.27 = 0.15 m.

![](_page_103_Picture_83.jpeg)

# **2.2.5. Elaboración del presupuesto**

# **CONCLUSIONES**

- 1. La implementación del proyecto de puente vehicular en el caserío San Ramón es de carácter urgente, debido a que con este tipo de infraestructura los pobladores se verán beneficiados con tener una vía libre de obstáculos como el río San Ramón, que en época de invierno se torna intransitable.
- 2. En el diseño del puente vehicular se tomó una carga viva de un vehículo tipo H – 15. Este criterio se adoptó debido al crecimiento agrícola que tiene el sector.
- 3. La altura del salón de usos múltiples se determinó tomando en cuenta que es una edificación de uso público y que el lugar es de clima templado, para cumplir con los requisitos de ventilación e iluminación.
- 4. La estructura del salón de usos múltiples se diseñó con mampostería reforzada, debido a que ofrece varias ventajas, como por ejemplo economía y facilidad de construcción.

# RECOMENDACIONES

- 1. A la municipalidad de Malacatancito, para que durante la ejecución de los proyectos de puente vehicular y salón de usos múltiples se contrate la supervisión técnica de un profesional de Ingeniería Civil, para que se cumplan las especificaciones contenidas en los planos.
- 2. A los pobladores de los caseríos San Ramón y Tojochán, para que proporcionen el apoyo necesario para la realización de los proyectos.
- 3. A la municipalidad de Malacatancito, para que, una vez construidos los proyectos, obtenga la asesoría profesional necesaria para un mantenimiento adecuado y continuo que garantice el buen funcionamiento de los mismos.
- 4. A la facultad de Ingeniería de la USAC para que siga apoyando el Ejercicio Profesional Supervisado, ya que éste brinda la oportunidad de llevar a la práctica, a través de proyectos reales, los conocimientos teóricos adquiridos durante la formación académica.
## **BIBLIOGRAFÍA**

- 1. Enríquez Palencia, Hugo Gerardo. Análisis y diseño simplificado depuentes rurales. Tesis del Ingeniero Civil, Facultad de Ingeniería. Universidad de San Carlos de Guatemala, Guatemala 1993. 150 pp.
- 2. Normas A.A.S.H.T.O. Edición 1994.
- 3. Norma A.C.I. Edición 1990.
- 4. Ortiz Mendoza, Jorge Luis. Diseño de un edificio de mampostería reforzada Tesis del Ingeniero Civil, Facultad de Ingeniería. Universidad de San Carlos de Guatemala, Guatemala 1998. 125 pp.
- 5. Valladares, Oscar Alfredo. Diseño de dos puentes y un salón comunal en la cabecera departamental de Jalapa. Tesis de graduación de Ingeniero Civil, Facultad de Ingeniería. Universidad de San Carlos de Guatemala, Guatemala 2001. 95 pp.

**APÉNDICE** 

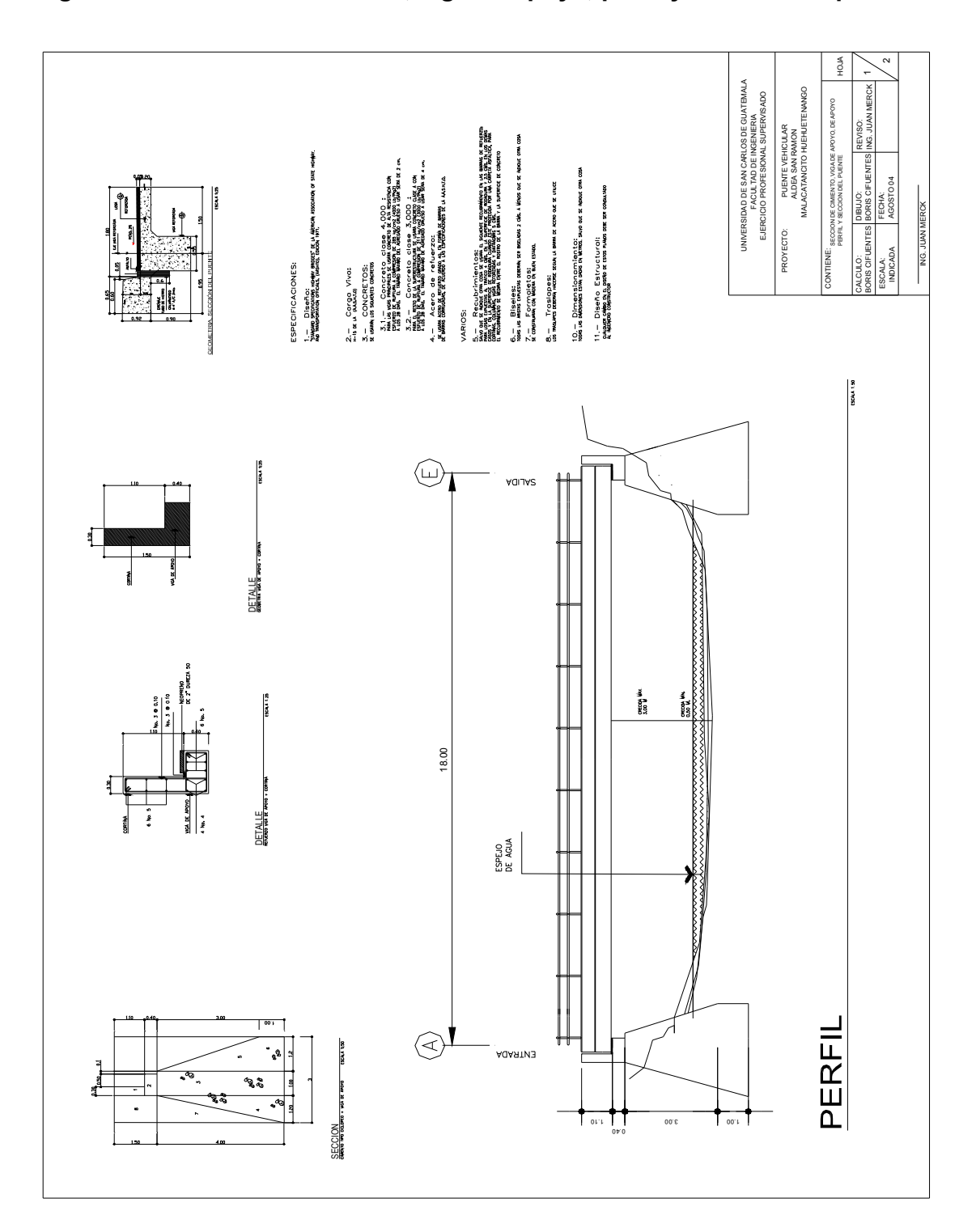

**Figura 20. Sección de cimiento, viga de apoyo, perfil y sección del puente** 

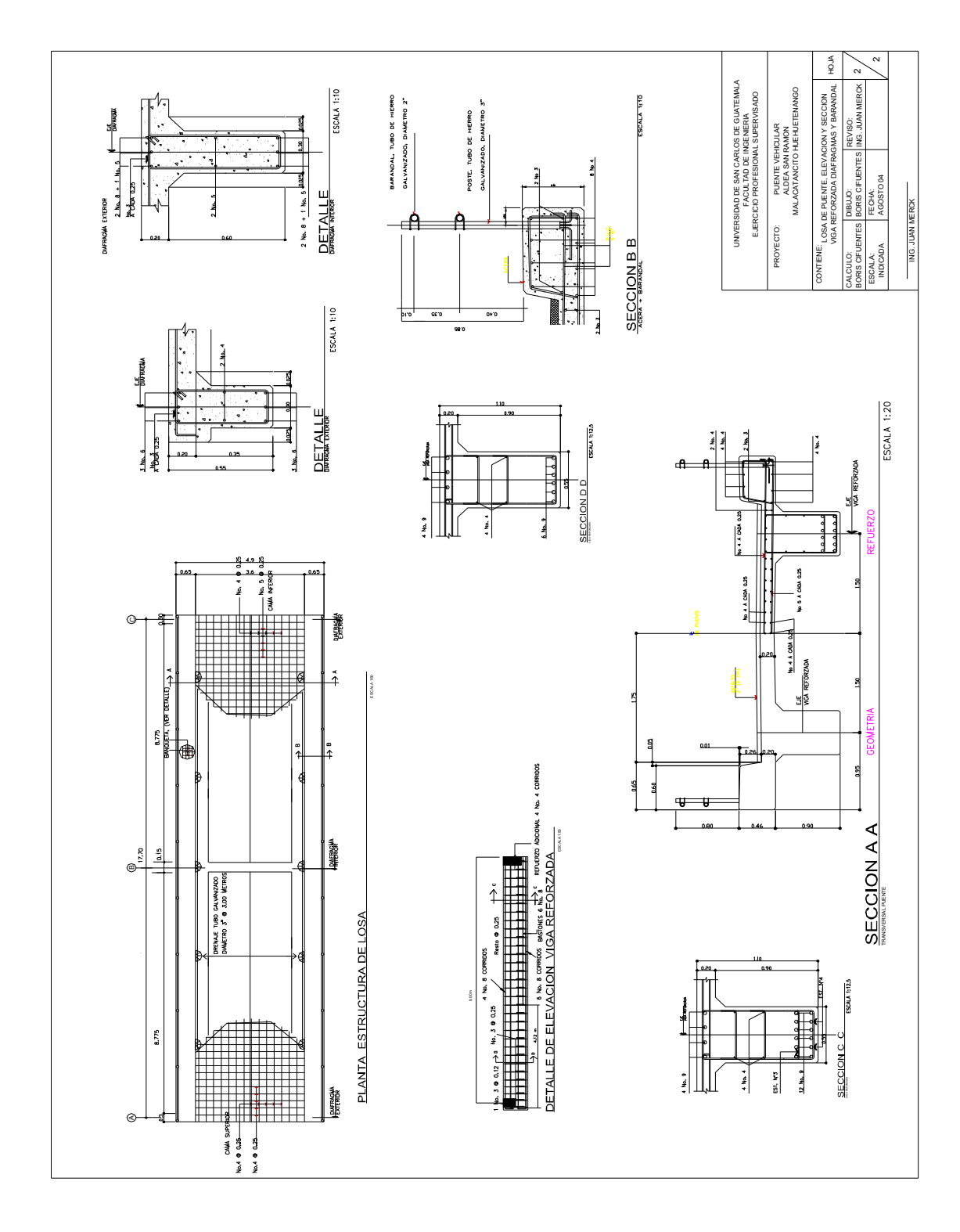

**Figura 21. Losa de puente, elevación y sección de viga principal** 

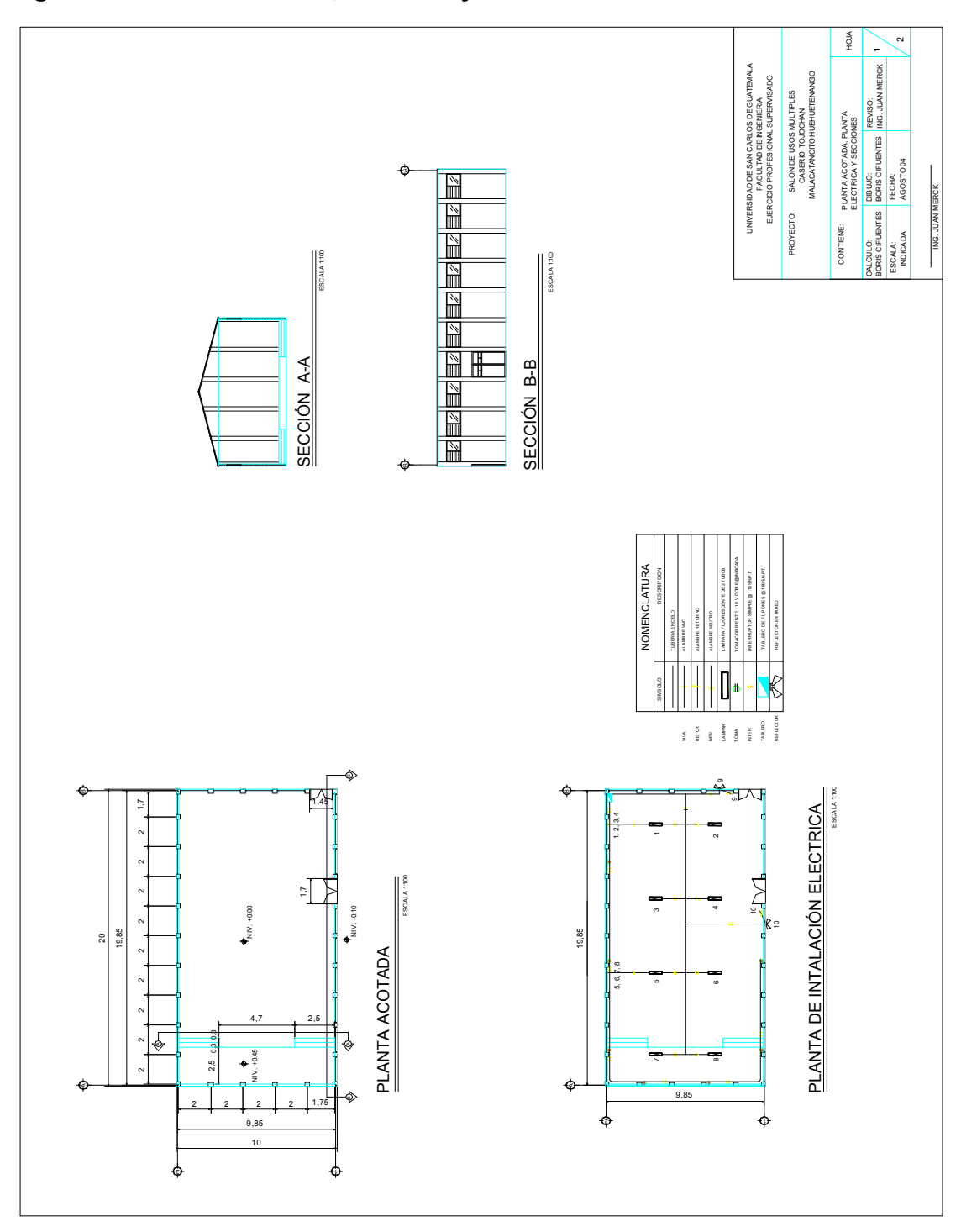

**Figura 23. Planta acotada, eléctrica y secciones de salón** 

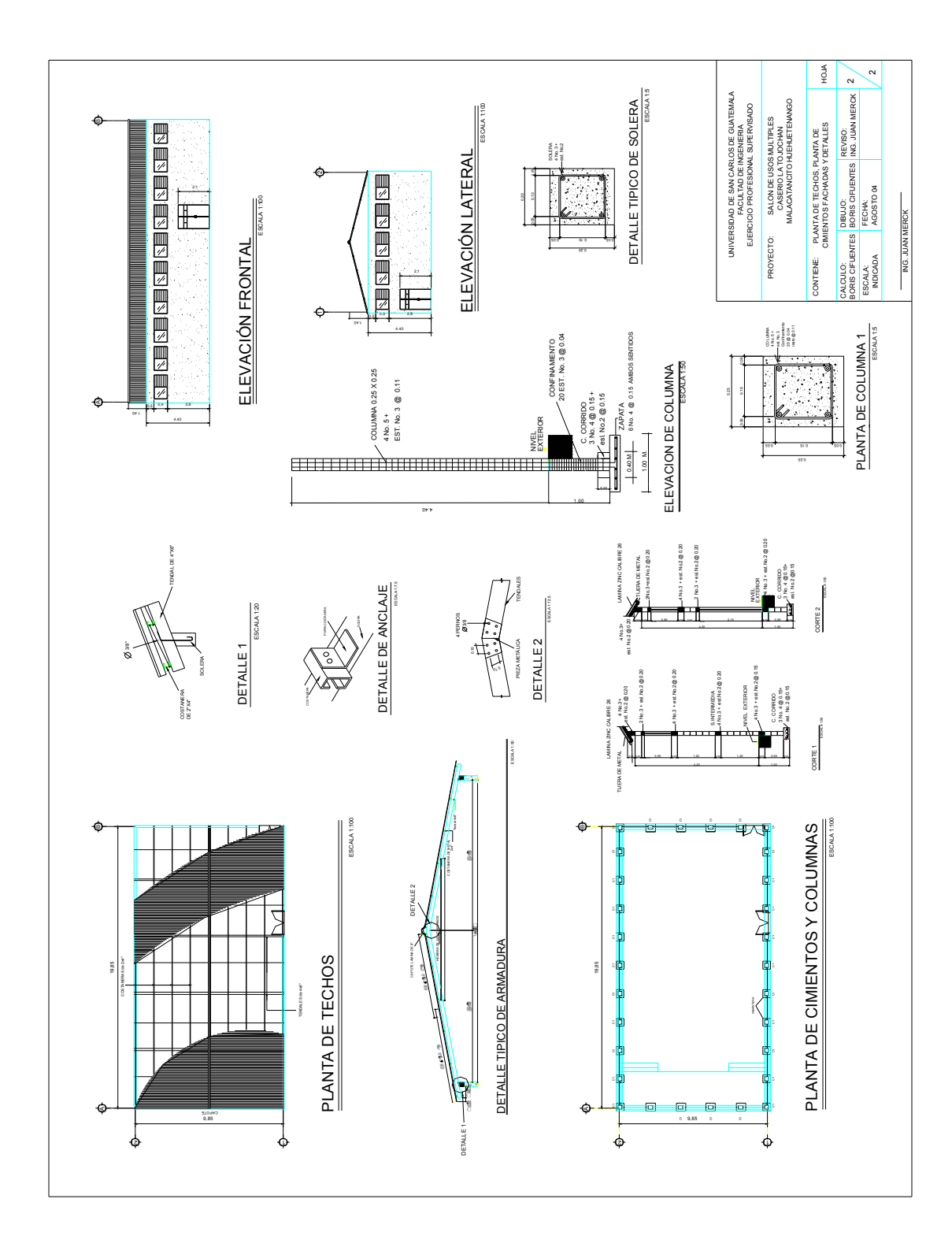

**Figura 24. Planta de techos, cimientos, fachadas y detalles de salón**